# **BAB IV FUNGSI**

# *ILUSTRASI*

*Pada tahun anggaran 2003 ini, pemerintah Indonesia menetapkan anggaran defisit, yaitu manakala pendapatan lebih rendah dibandingkan pengeluaran. Salah satu penyebab ketidakseimbangan antara pendapatan dan pengeluaran yang muncul di dalam APBN ditengarai muncul karena besarnya subsidi BBM yang ditanggung oleh pemerintah kaitannya dengan tidak menentunya harga minyak dunia, dan kurs mata uang dollar yang belum stabil. Ketidakstabilan harga minyak dipicu oleh berlarut – larutnya krisis Irak. Kenaikan kebutuhan migas yang cukup signifikan oleh kaum industriawan juga menjadi penyokong utama harga minyak yang terus membumbung. Hal lain yang cukup mengkhawatirkan adalah perkiraan ketersediaan sumber daya alam migas di Indonesia yang juga mulai menipis…*

Ilustrasi di atas, menunjukkan bagaimana terdapatnya hubungan yang signifikan antara berbagai macam faktor yang menyebabkan terjadinya kenaikan harga sebuah komoditi dan ketika kita membicarakan keterkaitan ini, matematika memfasilitasi penyelesaian masalah tersebut antara lain dengan fungsi.

# **A. PENGERTIAN**

**Fungsi** adalah suatu bentuk hubungan matematis yang menyatakan hubungan ketergantungan (hubungan fungsional) antara satu variabel dan variabel lain. Sebuah fungsi dibentuk oleh beberapa unsur. Unsur-unsur pembentuk fungsi adalah variabel, koefisien dan konstanta. Variabel dan koefisien senantiasa ada dalam setiap bentuk fungsi. Akan tetapi tidak demikian halnya dengan konstanta. Sebuah fungsi , yang secara kongkret dinyatakan dalam bentuk persamaan, mungkin sekali mengandung suatu konstanta dan mungkin pula tidak.

Walaupun suatu persamaan tidak mengandung konstanta, tidaklah mengurangi artinya sebagai sebuah fungsi.

**Variabel** adalah unsur pembentuk fungsi yang mencerminkan atau melambangkan faktor tertentu, dinyatakan dengan huruf atau simbol-simbol lain. Berdasarkan sifatnya, di dalam setiap fungsi terdapat dua macam variabel yaitu variabel bebas dan variabel terikat. Variabel bebas (*independent variable*) ialah variabel yang nilainya tidak tergantung pada variabel lain, sedangkan variabel terikat (*dependent variable*) ialah variabel yang nilainya tergantung pada variabel lain.

**Koefisien** adalah bilangan atau angka yang terkait pada suatu variabel dalam sebuah fungsi.

**Konstanta** adalah bilangan atau angka yang (kadang-kadang) turut membentuk suatu fungsi dan tidak terkait pada sesuatu variabel

Contoh 4.1: 
$$
y = f(x)
$$

\n $y = a + bx$ 

\n $y = 7 + 0.5 x$ 

 $y = f(x)$  atau dalam bentuk  $y = a + bx$  atau dengan bentuk konkret  $Y = 7 +$ 0,5*x* adalah sebuah fungsi. Bentuk di atas menyatakan bahwa *y* merupakan fungsi *x*, artinya besar kecilnya nilai *y* tergantung pada (fungsional terhadap) besar kecilnya nilai *x*. *x* dan *y* adalah variabel. Dalam contoh diatas *x* adalah variabel bebas, karena nilainya tidak tergantung / tidak ditentukan oleh variabel lain (*y*) dalam fungsi tersebut, sedangkan *y* adalah variabel terikat, karena besar kecil nilai *y* tergantung pada besar kecil nilai variabel lain dalam fungsi, yang dalam contoh di atas adalah variabel *x*. Bilangan 0,5 adalah koefisien variabel *x*, karena ia terkait pada variabel tersebut. Pada variabel *y* sebenarnya ada koefisien lain yang besarnya sama dengan 1, sedangkan bilangan 7 adalah konstanta.

Terdapat beberapa pengertian lain yang harus dipahami manakala berbicara mengenai fungsi. Pengertian itu adalah bagaimana grafik sebagai alat bantu analisis dapat memudahkan seseorang dalam memahami pergerakan fungsi itu sendiri.

1. *Kwadran,* yaitu ruang yang dibatasi oleh sumbu vertikal dan horisontal, merupakan ruang dua dimensi. Itulah sebabnya dalam matematika ekonomi selalu hanya digunakan dua macam asumsi, misalnya harga dan kuantitas, kapital dan labour, dan sebagainya. Apabila kita mempunyai variabel yang lebih dari satu, maka untuk menggambarkan hubungan antar variabel dapat dilakukan melalui *scatter plot*, kita juga hanya dapat menggambarkan per dua item. Titik potong antara 2 sumbu (vertikal dan horisontal ) kita sebut dengan titik *origin*. Terdapat 4 buah kwadran yaitu *kwadran I,* mempunyai nilai positif – positif, *kwadran II,* mempunyai nilai positif – negatif, *kwadran III,* mempunyai nilai negatif – negatif dan *kwadran IV,* mempunyai nilai negatif – positif. Apabila digambarkan maka sebagai berikut :

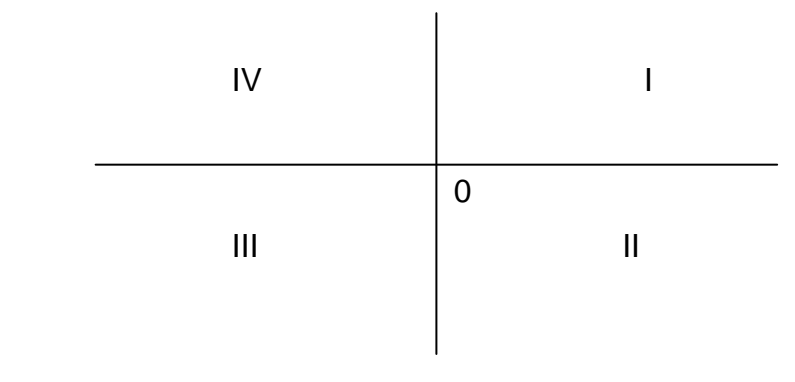

Gambar 4.1

- 2. *Kurva,* yaitu tempat kedudukan titik titik ( *locus of points* ) yang menunjukkan hubungan antara variabel pada sumbu vertikal dan variabel pada sumbu horisontal. Terdapat dua macam kurva yaitu *linear,*  yang merupakan garis lurus dan *nonlinear* yang merupakan garis lengkung, seperti parabola, hiperbola maupun lingkaran.
- 3. *Intercept***,** yaitu penggal garis pada sumbu vertikal atau pada sumbu horisontal yang dipotong oleh kurva. Apabila kurva tersebut memotong (memenggal) pada sumbu vertikal artinya nilai pada sumbu horisontal adalah 0 ( nol ) dan sebaliknya.
- 4. *Slope,* yaitu lereng atau kemiringan suatu kurva. Jika kurvanya merupakan garis lurus, maka besar slope – nya adalah sama yang

ditunjukkan oleh kemiringan garis lurus itu sendiri. Jika kurvanya merupakan garis lengkung maka slope pada setiap titiknya mempunyai nilai yang tidak sama.

5. *Penempatan variabel pada sumbu,* Penentuan ini seolah – olah bukan merupakan hal yang cukup penting. Namun sebenarnya sangat penting untuk memberikan kesamaan persepsi dan membaca hasil dari suatu fungsi. Pada teori ekonomi mikro, variabel dependent diletakkkan pada sumbu vertikal. Sementara variabel independent diletakkan pada sumbu horisontal. Perkecualian hanya terjadi pada kurva permintaan dan penawaran

Dengan memahami beberapa pengertian di atas, seseorang akan dapat dengan mudah membuat grafik ataupun membaca grafik dan memanfaatkannya sebagai alat bantu dalam analisis matematis.

# **B. JENIS-JENIS FUNGSI**

Fungsi dapat digolong-golongkan menjadi beberapa jenis, yaitu:

- **1. Fungsi Non-aljabar (transenden)** yang terdiri dari :
- a. f. eksponen  $(y = n^x)$
- b. f. logaritma  $(y = n \log x)$
- c. f. trigonometri  $(y = \sin 5x)$
- d. f. hiperbolik ( $y = arc \cos 2 x$ )

# **2. Fungsi Aljabar/ fungsi Polinom**

- a. f. rasional
	- 1) f. polinom ( $y = a0 + a1x_1 + a2x_2 + ... + a_nx_n$ )
	- 2) linier ( $y = ax+b$ ) dimana  $a \ne 0$ ,  $b =$  konstanta
	- 3) kuadrat ( $y= ax^2 + bx + c$ ) dimana  $a \ne 0$ , *b* dan *c* masing-masing adalah koefisien dan konstanta
- 4) kubik
- 5) bikuadrat
- b. Fungsi Irrasional
	- 1) f. pangkat

Selain itu fungsi juga dibedakan atas *pertama* fungsi dengan satu variabel bebas artinya hanya satu variabel yang mempengaruhi variabel tergantungnya dan *kedua* fungsi dengan dua atau lebih variabel bebas adalah fungsi yang menyatakan bahwa terdapat dua atau lebih variabel bebas yang mempengaruhi satu variabel terikatnya atau disebut dengan *Multivariate.*

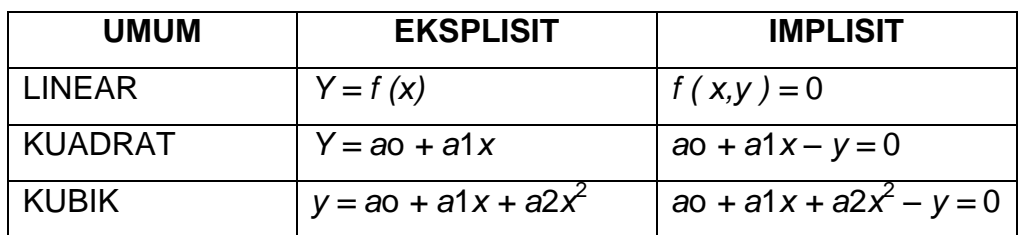

## **C. PENULISAN FUNGSI**

Untuk memudahkan, setiap fungsi eksplisit harus diimplisitkan tapi tidak semua fungsi implisit dapat dieksplisitkan.

#### **D. FUNGSI LINEAR**

Fungsi linear merupakan fungsi yang paling sederhana karena hanya mempunyai satu atau lebih variabel bebas *berpangkat satu*. Apabila digambarkan dalam grafik, fungsi linear merupakan garis lurus. Slope / kemiringan tiap titik dalam garis lurus tersebut adalah sama. Slope dalam fungsi linear biasanya disebut dengan *m.* Yang dirumuskan sebagai berikut :

$$
m = \frac{\Delta Y}{\Delta X} \quad \text{atau } \frac{Y_2 - Y_1}{X_2 - X_1}
$$

Misalnya Y =  $15 - 2x$  artinya bentuk fungsi tersebut adalah berslope negatif yaitu miring dari kiri atas ke kanan bawah. Kenaikan X sebanyak 1 unit akan menurunkan Y sebanyak 2unit.

## *D.1. PENGGAMBARAN FUNGSI LINEAR*.

Garis atau kurva dari setiap persamaan sebuah fungsi dapat dilukiskan dengan cara menghitung koordinat titik-titik yang memenuhi persamaannya, dan kemudian dipindahkan ke bidang sepasang sumbu silang. Dalam

penggambaran sesuatu fungsi terdapat kebiasaan meletakkan variabel bebas pada sumbu horizontal (*absis*) sedangkan variabel terikat diletakkan pada sumbu vertikal (*ordinat*). Setiap fungsi berderajat satu akan menghasilkan sebuah garis lurus apabila persamaan fungsinya digambarkan.

*Contoh 4.2:*

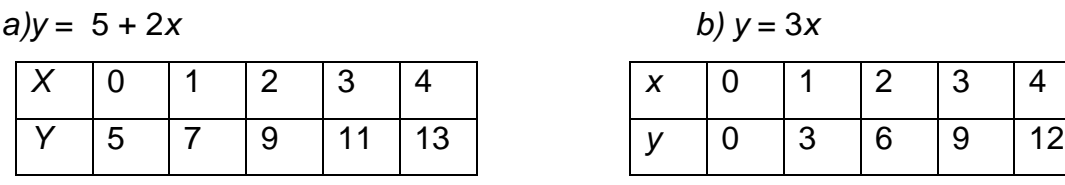

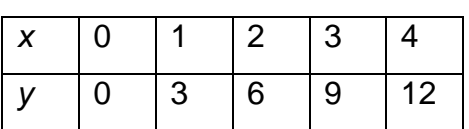

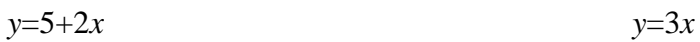

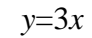

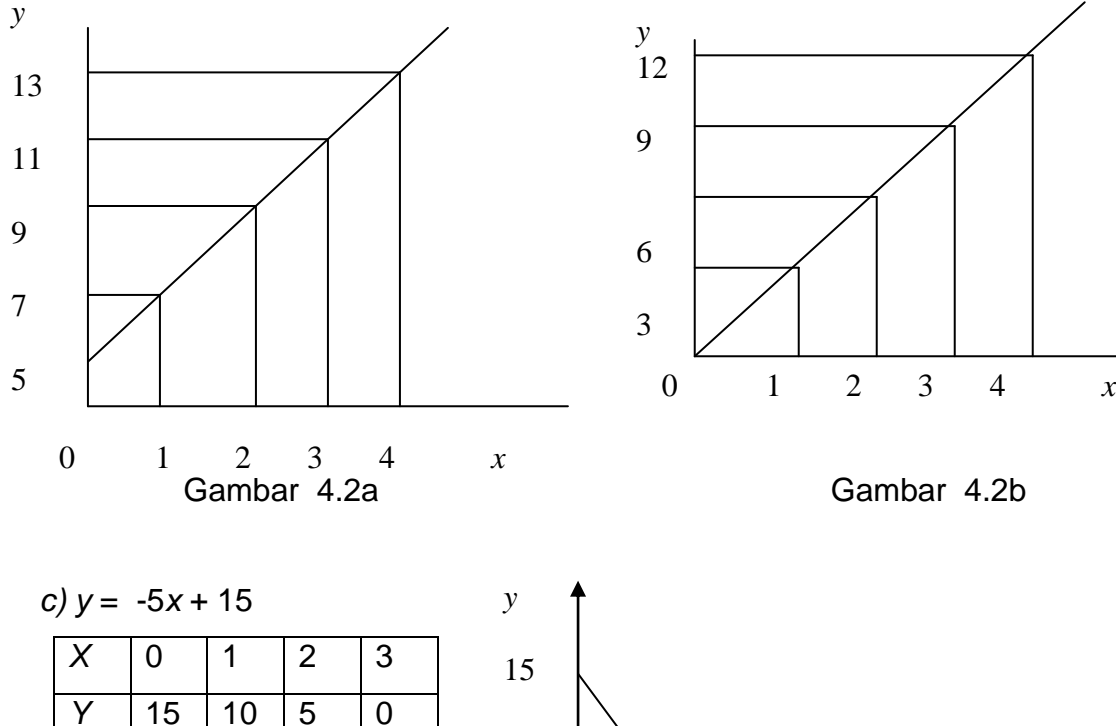

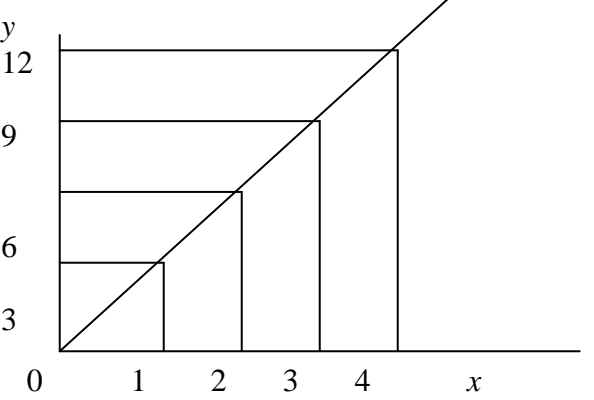

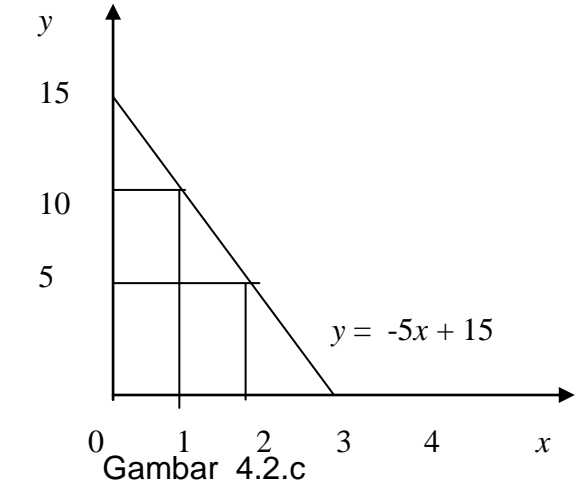

Pada contoh *4.2a) dan 4.2. b)* di atas, *y* adalah variabel terikat (*dependent*), sedangkan *x* adalah variabel bebasnya (*independent*). Bilangan 5 adalah konstanta yang dalam kurva disebut sebagai penggal garis (*intercept*) dan angka 2 pada *a)* dan 3 pada *b)* adalah koefisien dari variable bebas *x* yang dalam kurva berfungsi pula sebagai lereng garis (*slope*). Kedua fungsi ini mempunyai slope/lereng yang positif dilihat dari tanda pada koefisien variabel bebasnya. Implikasi slope positif terlihat pada bentuk kurva yang mempunyai miring dari kiri bawah ke kanan atas. *Intercept* di sini dipakai sebagai titik tolak garis yang bermula atau berpotongan di sumbu vertikal. Lain halnya pada *4.2 c)*, persamaan fungsi *y* = -5*x* + 15 mempunyai koefisien tanda negatif pada koefisien variabel bebasnya. Oleh karena itu, fungsi linear mempunyai slope garis kurva yang negatif yaitu miring dari kiri atas ke kanan bawah atau antara variabel bebas dan variabel terikatnya mempunyai hubungan yang berlawanan arah atau negatif.

## *D.2.. PEMBENTUKAN FUNGSI LINEAR*

Pembentukan persamaan linear dapat dilakukan dengan dua macam cara, yaitu, dengan "*Metode Dwi Koordinat*", "*Metode Koordinat-Lereng*" , "*Intersept-slope*" dan "*Dwi intersept*".

#### **a. Metode Dwi koordinat**

Bila sudah diketahui terdapat 2 titik koordinat, kita dapat membentuk sebuah persamaan linear, dengan menggunakan rumus persamaan garis lurus. Misalkan ada dua titik A(*x*1,*y*1) dan B(*x*2,*y*2), maka rumus yang dipakai adalah rumus persamaan garis lurus :

$$
\frac{y - y_1}{y_2 - y_1} = \frac{x - x_1}{x_2 - x_1}
$$

*Contoh 4.3 Diketahui titik A ( 4, 5)* B ( 6, 7)

$$
\begin{array}{rcl}\n\frac{y-5}{7-5} & = \frac{x-4}{6-4} & 2y-10 & = 2x-8 \\
\frac{y-5}{2} & = \frac{x-4}{2} & y & = 1+x\n\end{array}
$$

# **b. Metode Koordinat Lereng**

 $y - y_1 = b(x - x_1)$ 

Bila diketahui satu titik koordinat dan slope / lerengnya.

Diketahui A ( 2,3 ) dan slopenya 0,5

 $y - y_1 = b(x - x_1)$  $y - 3 = 0.5 (x - 2)$  $y - 3 = 0.5 x - 1$ *y* =  $0,5 x + 2$ 

# **c. Metode Intersep – Slope**

Dengan metode ini, kita tinggal memasukkan dalam persamaan garis *y = a + bx*

# **d. Metode Dwi Intersep**

Cara ini digunakan intersep garis tersebut pada masing- masing sumbu pada saat *x* = 0 ( vertikal ) dan *y* = 0 ( horisontal )

 $y = a - a/c x$ 

*a* = Intersep vertikal

*c* = Intersep horisontal

Misal: Diketahui:

*a* = 2 dan *c* = -4 *y* = 2 - 2 / -4 *x*

 $y = 2 + 0.5 x$ 

Dengan hasil penghitungan tersebut grafik dapat digambarkan .

# *D.3. HUBUNGAN DUA GARIS LURUS*

Setiap garis lurus mempunyai kemiringan ( *slope )* dan titik potong (*intercept ).* Apabila terdapat dua garis lurus dalam satu bidang maka

terdapat 4 macam kemungkinan yaitu *1. Saling Berpotongan 2. Saling Sejajar 3. Saling Berimpit* dan *4. Saling Tegak Lurus.* Ketentuan yang berlaku untuk masing – masing hubungan dua garis lurus adalah :

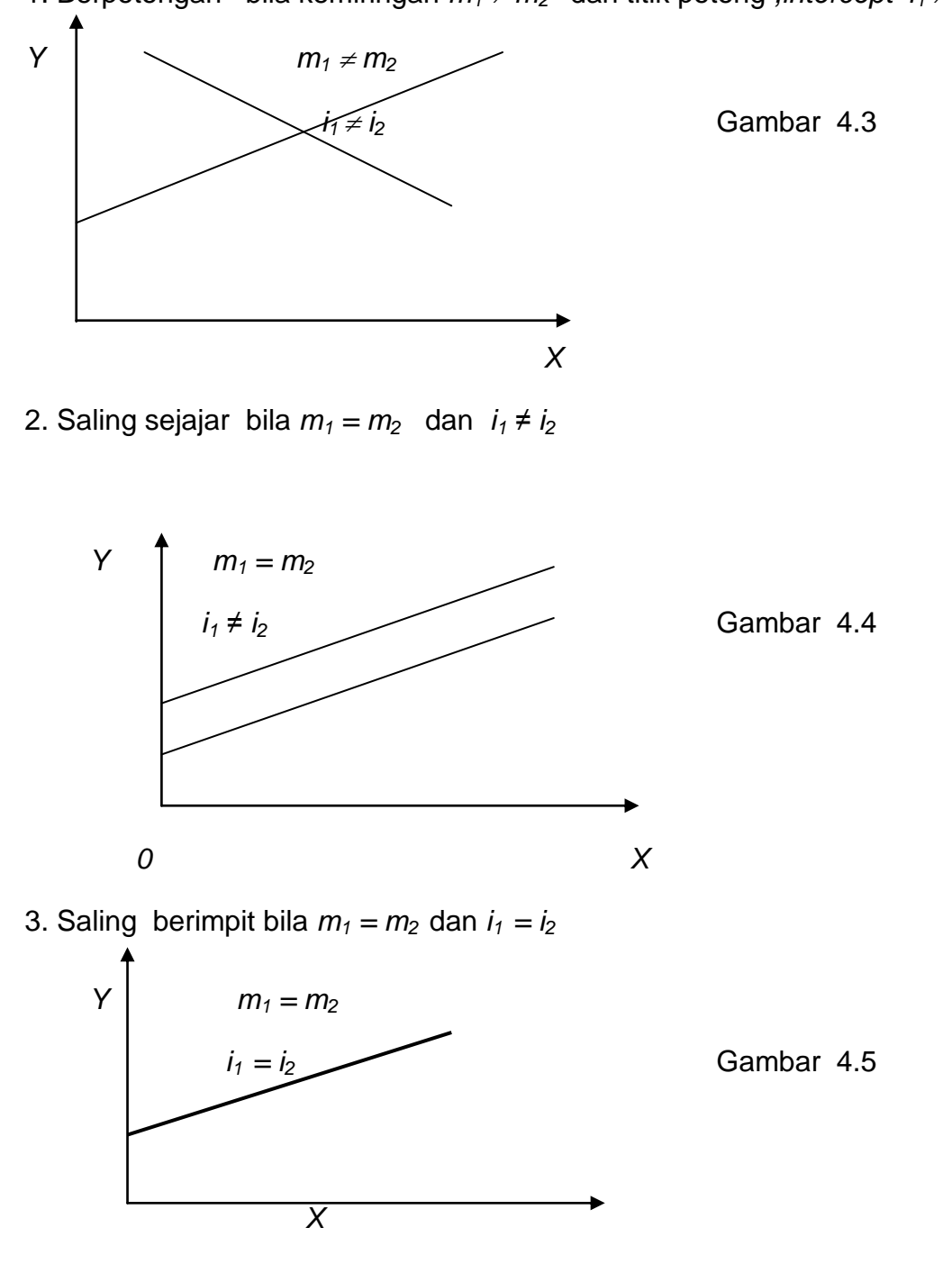

1. Berpotongan bila kemiringan  $m_1 \neq m_2$  dan titik potong *, intercept*  $i_1 \neq i_2$ 

4. Saling tegak lurus, apabila  $m_1 \times m_2 = -1$  dan  $i_1 \neq i_2$ .

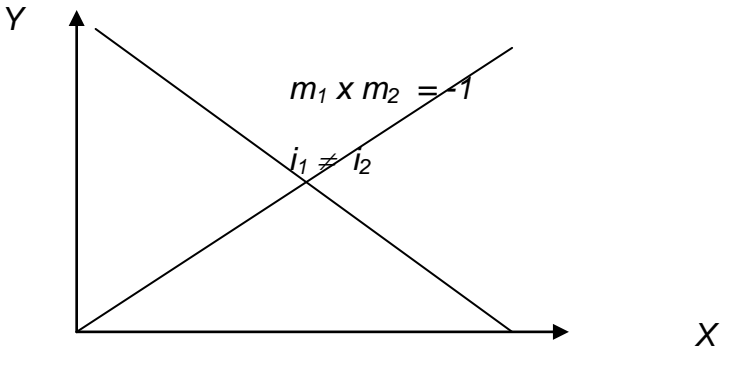

Gambar 4.6

# *D. 4. PENYELESAIAN SISTEM PERSAMAAN LINEAR*

Penyelesaian suatu sistem persamaan linear terdapat 3 kemungkinan yaitu

- 1. Sistem persamaan linear dengan penyelesaian tunggal (unik), yaitu sistem persamaan yang konsisten
- *2.* Sistem persamaan linear yang tidak mempunyai penyelesaian, yaitu sistem yang inkonsisten
- *3.* Sistem persamaan linear yang mempunyai penyelesaian yang tidak terbatas yaitu sistem persamaan yang saling tergantung antara satu dengan lainnya.

Untuk memperoleh nilai – nilai penyelesaian dan sistem persamaan linear tersebut di atas dapat digunakan 3 cara yaitu *metode eliminasi, metode substitusi* dan *metode matriks ( determinan ).*

- 1. *Metode eliminasi*
	- a. Pilih salah satu variabel yang akan dieliminasi ( dihilangkan sementara )
	- b. Variabel yang akan dieliminasi dibuat sedemikian hingga sehingga antara persamaan satu dan yang lain mempunyai nilai koefisien yang sama. Cara ini dimaksudkan untuk memudahkan proses eliminasi
	- c. Carilah nilai variabel yang tersisa.

*Contoh 4.3*  $4 X - 3 Y = 13$   $\Rightarrow 4 X - 3 Y = 13$  $2 X + 2 Y = 10$   $(X 2) \Rightarrow 4 X + 4 Y = 20$  $-7Y = -7$  $Y = 1$  $2 X + 2 Y = 10$  $2 X + 2 (1) = 10$  $2 X = 8$  $X = 4$ 

Jadi himpunan penyelesaian yang memenuhi kedua persamaan tersebut adalah  $X = 4$  dan  $Y = 1$ .

*2. Metode Substitusi*

Langkah – langkah yang diperlukan untuk penyelesaian dengan metode ini adalah :

- 1. Ubahlah salah satu variabel dalam salah satu persamaan sehingga mempunyai nilai koefisien 1.
- 2. Masukkan atau substitusikan persamaan kedua ke dalam persamaan per tama tadi
- 3. Carilah nilai dari masing masing variabel

*Contoh 4.4*

 $5 X - 3 Y = 15$  $2 X + 4 Y = 10$   $\Rightarrow 2 X$   $= 10 - 4 Y$  $X = 5 - 2Y$  $5(5-2Y) - 3Y = 15$  $25 - 10Y - 3Y = 15$  $25 - 13Y = 15$  $13 Y = 10$  $Y = 10/13$ *= 0,7692*

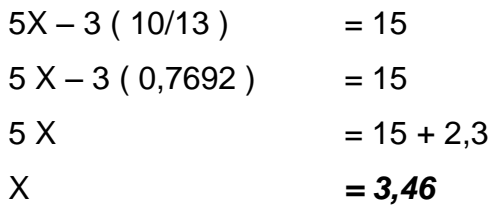

Jadi diperoleh himpunan penyelesaian dari contoh soal di atas adalah  $X = 3,46$  dan  $Y = 0,7692$ .

#### 3. *Metode Matriks ( determinan )*

Metode determinan menggunakan matriks sebagai dasar dalam penghitungannya. Secara umum dilambangkan dengan notasi – notasi mastriks sebagai berikut :

*a. Untuk determinan berderajat dua*

$$
\begin{vmatrix} a & b \\ c & d \end{vmatrix} = ad - bc
$$

di mana a, b, c, d merupakan bilangan – bilangan tertentu dari sebuah persamaan

| maxa | y   | left- $\frac{1}{2}$ | left- $\frac{1}{2}$ | left | left |
|------|-----|---------------------|---------------------|------|------|
| 0.1  | 0.2 | 0.3                 | 0.4                 |      |      |
| 0.2  | 0.3 | 0.4                 | 0.4                 |      |      |
| 0.3  | 0.4 | 0.4                 | 0.4                 |      |      |

# *Contoh 4.5*

Misalnya kita mempunyai persamaan

 $2x + 3y = 21$  $1 x + 4 y = 23$ 

Maka hasil penghitungan dengan menggunakan metode determinan adalah

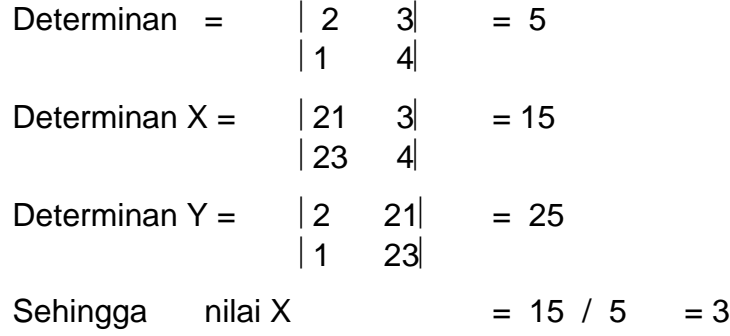

Nilai Y  $= 25 / 5 = 5$ 

b. *Untuk determinan berderajat 3*

D = 
$$
\begin{vmatrix} a & b & c \\ d & e & f \\ g & h & i \end{vmatrix}
$$
 = aei + bgf + chd - gec - dbi - afh

Misalkan terdapat tiga persamaan sebagai berikut :

 $ax + by + cx = k$  $dx + ey + fz = l$  $gx + hy + iz = m$ 

maka

D 
$$
\begin{vmatrix} a & b & c \\ d & e & f \\ g & h & i \end{vmatrix} = aei + bgf + chd - gec - dbi - afh
$$

$$
\begin{array}{ccc}\n| \mathbf{k} & \mathbf{b} & \mathbf{c} \\
|\mathbf{D} \mathbf{X} & = |1 \mathbf{e} & \mathbf{f} \\
|\mathbf{m} & \mathbf{h} & \mathbf{i}\n\end{array} = \text{kei} + \text{bfm} + \text{chl} - \text{mec} - \text{lbi} - \text{kfh}
$$

DY = 
$$
\begin{vmatrix} a & k & c \\ d & 1 & f \\ g & m & i \end{vmatrix}
$$
 = ali + kgf + mhd - glc - dki - afm

D 
$$
\begin{vmatrix} a & b & k \ d & e & 1 \end{vmatrix} = aem + bgl + khd - gek - dbm - alh
$$
  
\nB  $\begin{vmatrix} a & b & k \ g & h & m \end{vmatrix} = aem + bgl + khd - gek - dbm - alh$ 

*Contoh 4.6*

Carilah nilai – nilai x , y, z dari persamaan – persamaan :

 $x + 2y - z = 0$  $2x + 5y + 2z = 14$  $y - 3z = -7$ 

Maka secara matriks bisa ditulis sebagai berikut :

D  

$$
\begin{vmatrix} 1 & 2 & -1 \ 2 & 5 & 2 \ 0 & 1 & -3 \end{vmatrix} = (1.5.3) + (2.2.0) + (-1.1.2) - (0.5.4) - (2.2.3)
$$

DX 
$$
\begin{vmatrix} 0 & 2 & -1 \\ 14 & 5 & 2 \\ -7 & 1 & -3 \end{vmatrix}
$$
 = (0.5.3) + (2.2.-7) + (-1.1.14) - (-7.5.-1) - (14.2.3)  
= 7

DY 
$$
\begin{vmatrix} 1 & 0 & -1 \\ -2 & 14 & 2 \\ 0 & -7 & -3 \end{vmatrix}
$$
 = (1.14.3) + (0.2.0) + (-1.7.2) - (0.14.1) - (2.0.3)  
= -14

$$
\begin{vmatrix} 1 & 2 & 0 \\ 2 & 5 & 14 \\ 0 & 1 & -7 \end{vmatrix} = (1.5.7) + (2.14.0) + (0.1.2) - (0.5.0) - (2.2.7)
$$

Jadi dari hasil penghitungan di atas diperoleh

Determinan  $= -7$ Determinan  $X = 7$ Determinan  $Y = -14$ Determinan  $Z = -21$ Maka nilai – nilai X, Y, Z untuk persamaan tersebut adalah  $X = 7/-7 = -1$  $Y = -14/-7 = 2$  $Z = -21/-7 = 3$ 

# **D. 5. PENERAPAN EKONOMI**

Fungsi Linear banyak sekali digunakan dalam berbagai kegiatan ekonomi terutama untuk melihat hubungan antara dua macam variabel yaitu variabel dependent dan variabel independent. Fungsi itu terdiri atas :

- 1. Fungsi Permintaan, Penawaran dan keseimbangan
- 2. Pengaruh pajak dan subsidi dalam pasar
- 3. Fungsi Konsumsi dan tabungan
- 4. Laba , rugi dan BEP dalam suatu produksi
- 5. Fungsi Anggaran ( *Budget Line* )

# **Ad 1. Fungsi Permintaan dan Penawaran**

Fungsi permintaan di dalam ekonomi menunjukkan hubungan antara kuantitas yang diminta dengan beberapa faktor yang mempengaruhi antara lain *harga barang tersebut, harga barang lain, pendapatan, selera, musim dan sebagainya, s*ehingga dapat dirumuskan ke dalam fungsi permintaan sebagai berikut :

*Fungsi Permintaan akan barang x adalah* 

 $Qx = f(Px, Py, Pz, I, T)$ 

Dimana :  $Px = \text{Harga barang } x$ 

*Py, Pz* = Harga barang *y, z,* dan harga barang lainnya.

*I* = *Income* (pendapatan)

$$
T = \text{Taste (selera)}
$$

Namun pada kasus penerapan fungsi linear dalam hukum permintaan maupun penawaran kita hanya akan menganalisis hubungan antara harga dan kuantitas barang. Sementara yang lain dianggap *Ceteris Paribus (*kondisi faktor – faktor di luar harga dianggap tetap ). Untuk itu fungsi permintaan akan disederhanakan dalam sebagai berikut :

$$
Q_x = f(P_x). \qquad \Rightarrow Q_x = a \cdot bP_x
$$

Fungsi permintaan akan mempunyai slope negatif. Hal ini berkaitan erat dengan hukum permintaan yang menjelaskan apabila harga suatu variabel naik, maka akan mengakibatkan terjadinya penurunan jumlah barang yang diminta. Dalam perumusan fungsi permintaan maka variabel *b* akan bernilai negatif, dengan bentuk garis linear miring dari kiri atas ke kanan bawah.

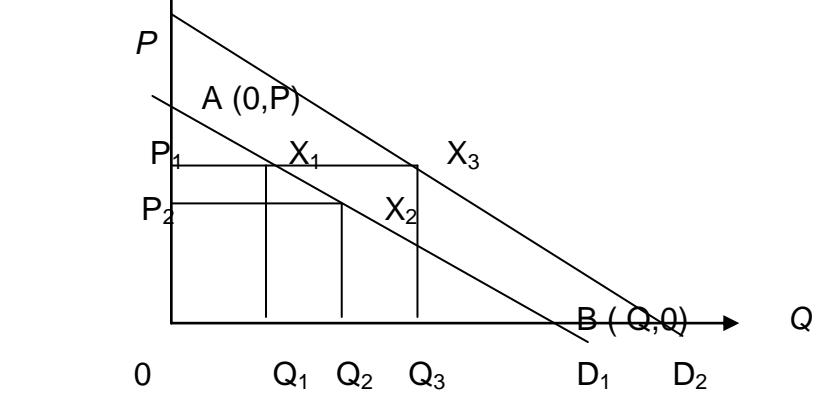

Gambar 4.7

Terdapat dua buah titik ekstrim yaitu A dan B. Titik A adalah kondisi yang menggambarkan harga sangat tinggi sehingga tidak ada seorangpun yang mau membeli barang tersebut. Sementara titik B adalah kondisi yang menggambarkan harga sangat rendah sehingga semua barang yang ada di minta. Namun, kedua titik tersebut tidak mungkin terjadi. Dalam pasar nanti akan terjadi tarik menarik antara permintaan dan penawaran sehingga kondisi keseimbanganlah yang akan terjadi. Q akan menunjukkan jumlah barang yang mau dan mampu di beli dan dijual baik oleh produsen maupun konsumen pada tingkat harga tertentu.

Dalam ekonomi mikro terdapat pembedaan permintaan dan jumlah barang yang diminta. Dalam grafik 4.7 di atas , perubahan jumlah yang diminta ditunjukkan oleh perubahan dari titik  $X_1$  ke titik  $X_2$  (atau sebaliknya) yang dipengaruhi oleh *perubahan harga,* yaitu apabila terjadi penurunan atau kenaikan harga dari P<sub>1</sub> ke P<sub>2</sub> atau sebaliknya. Perubahan masih berada dalam satu kurva / garis permintaan yang sama,  $D_1$ . Sementara perubahan permintaan adalah perubahan kurva / garis permintaan secara bersama – sama, perubahan dari  $D_1$  ke  $D_2$ . Dalam grafik di atas hal ini

kelihatan bahwa walaupun tidak terjadi perubahan harga, tetap pada  $P_1$ namun terjadi perubahan jumlah barang yang diminta dari  $Q_1$  ke  $Q_3$ . Perubahan keseimbangan dari  $X_1$  ke  $X_3$ , tersebut dipengaruhi oleh adanya perubahan faktor – faktor di luar harga, misalnya musim, selera, pendapatan, jumlah penduduk dan lain sebagainya .

Fungsi penawaran akan berslope positif. Hal ini berkaitan erat dengan hukum penawaran di mana apabila harga suatu barang/ produk naik maka akan mengakibatkan bertambahnya jumlah barang yang ditawarkan. Kuantitas jumlah barang yang ditawarkan suatu barang dipengaruhi oleh beberapa hal yaitu *harga produk tersebut, tingkat tehnologi yang tersedia, harga dari faktor – faktor produksi ( dalam kasus produsen variabel input ini kita sebut dengan biaya ), harga produk lain baik yang bersifat substitusi maupun komplementer, estimasi konsumen akan harga di masa depan.*  Secara umum fungsi penawaran akan dirumuskan sebagai berikut :

 $Q_y = f(P_y, T_y, P_{fy}, P_x, P_y^e)$ 

- *Dimana Qy =* Jumlah barang Y yang ditawarkan
	- $P_v$  = Harga barang Y

*T<sup>y</sup> =* Tehnologi yang digunakan untuk memproduksi barang y

 $P_{fV}$  = Harga faktor produksi / input untuk memproduksi barang y

 $P^e_y$  = Harga barang y di masa depan

Dalam penerapan kasus ekonomi fungsi penawaran juga hanya akan menganalisis harga dengan asumsi Ceteris Paribus. Apabila disederhanakan maka akan muncul rumusan *Q<sup>y</sup> = f ( P<sup>y</sup> )*

$$
\Rightarrow Q_y = a + b P_y
$$

Secara grafis, fungsi penawaran berslope positif atau variabel b bernilai positif. Dalam bentuk grafis akan berupa garis linier yang miring dari kiri bawah ke kanan atas.

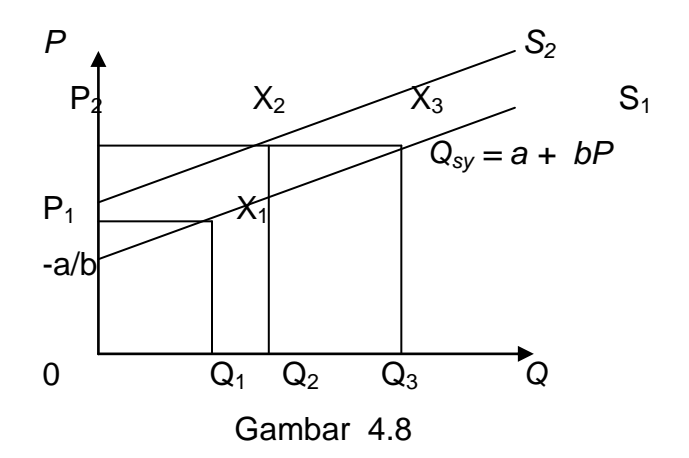

Dalam ekonomi mikro , seperti juga pada masalah permintaan, dalam penawaran terdapat juga **pembedaan antara penawaran dan jumlah barang yang ditawarkan.** Dalam grafik 4.8 di atas , perubahan jumlah yang ditawarkan ditunjukkan oleh perubahan dari titik  $X_1$  ke titik  $X_2$  (atau sebaliknya ) yang dipengaruhi hanya oleh *perubahan harga,* yaitu apabila terjadi penurunan atau kenaikan harga dari  $P_1$  ke  $P_2$  atau sebaliknya. Perubahan masih berada dalam satu kurva / garis penawaran yang sama,  $S_1$ . Sementara perubahan penawaran adalah perubahan kurva / garis permintaan secara bersama – sama, perubahan dari  $S_1$  ke  $S_2$ . Dalam grafik di atas hal ini kelihatan bahwa walaupun tidak terjadi perubahan harga, tetap pada  $P_1$  namun terjadi perubahan jumlah barang yang ditawarlkan dari  $Q_1$  ke  $Q_3$ . Perubahan keseimbangan dari  $X_1$  ke  $X_3$ , tersebut dipengaruhi oleh adanya perubahan faktor – faktor di luar harga, seperti telah disebutkan di atas.

Dalam kasus – kasus ekonomi, fungsi bisa diselesaikan dengan menggunakan rumus persamaan garis lurus.

$$
y-y_1 = \frac{y_2-y_1}{x_2-x_1} (x-x_1)
$$

*x* & *y* digantikan dengan *p* & *q,* sehingga menjadi

$$
p-p_1 = \underline{p_2 - p_1} (q - q_1)
$$
  
 
$$
q_2 - q_1
$$

# *Contoh 4.7*

Bila harga sebungkus roti Rp 4.500,- maka yang terjual sebanyak 10 unit. Bila harga diturunkan menjadi Rp 3.000,- maka yang terjual adalah 15 buah. Bagaimana bentuk fungsi permintaannya ? Gambarkan grafiknya!

Diketahui: 
$$
P_1
$$
 = Rp. 4.500  $Q_1$  = 10  
\n $P_2$  = Rp. 3.000  $Q_2$  = 15  
\n $P - 4.500$  =  $\frac{3000 - 4.500}{15 - 10}$  ( $Q - 10$ )  
\n $P - 4.500$  =  $\frac{-1.500}{5}$  ( $Q - 10$ )  
\n $P - 4.500$  =  $-300Q + 3.000$   
\n $300Q$  = 7.500 - P  
\n $Qd$  = 25 - 0,0033 P

*Artinya bahwa setiap kenaikan P sebesar Rp 1 akan mengakibatkan penurunan jumlah yang diminta sebanyak 0,0033. Bila terjadi kenaikan harga sebesar Rp 1.000 akan terjadi penurunan jumlah barang yang di minta sebanyak 3 unit*

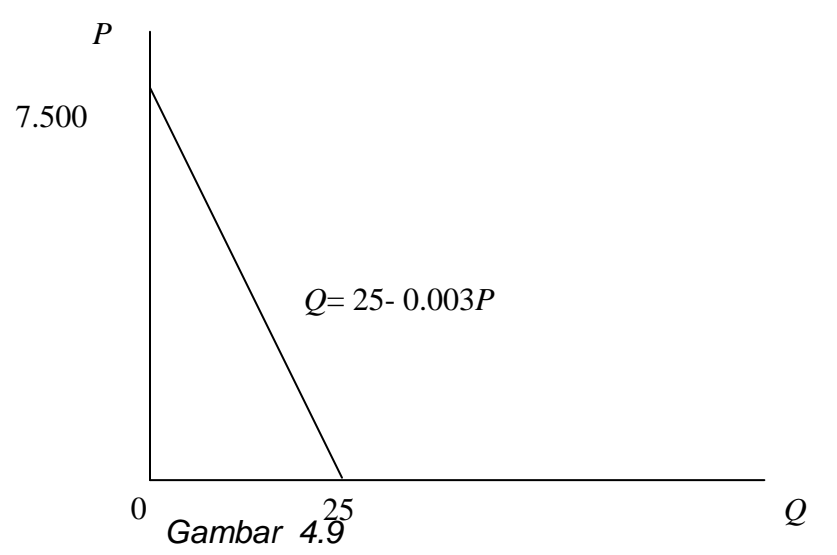

#### *Contoh Kasus 4.8*

*Bila harga sepotong roti Rp 650 maka jumlah roti yang ditawarkan adalah 125 potong. Apabila harga naik menjadi Rp 750 maka jumlah yang tersedia untuk ditawarkan adalah 145 potong.*

Bagaimana fungsi penawarannya ?

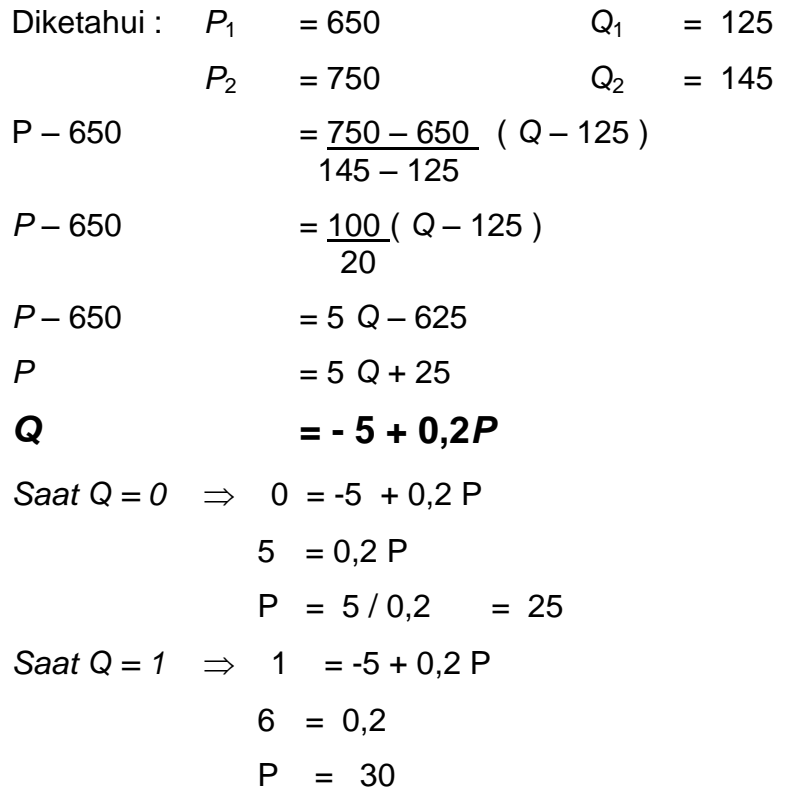

*Artinya apabila harganya Rp 0 maka tidak satupun yang bersedia menjual barangnya sementara apabila terjadi kenaikan harga sebesar Rp 1 maka akan mengakibatkan tambahan barang yang ditawarkan sebanyak 0,2 unit. Saat Q = 0, P = 25. Hal ini mengandung arti bahwa seorang produsen baru akan menawarkan barangnya apabila harganya sudah di atas Rp 25. Seorang produsen baru akan menawarkan 1 buah barangnya ketika harga menunjukkan Rp 30,-*

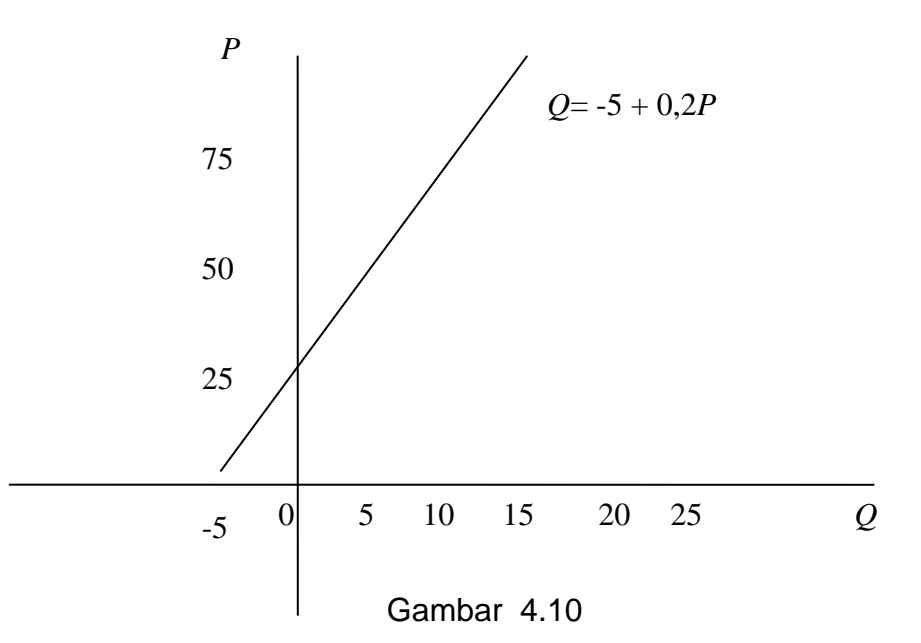

Setelah membahas masalah penawaran dan permintaan maka kita akan menggabungkan keduanya. Bagaimana seorang konsumen akan melakukan tarik menarik dengan produsen. Sejauh mana bargaining power yang dimiliki oleh produsen dan konsumen dan bagaimana pengaruh adanya elastisitas terhadap kekuatan daya taik menarik tersebut. Yang dimaksud dengan keseimbangan Pasar adalah apabila terdapat pertemuan antara permintaan dan penawaran. Hal ini menunjukkan berapa sebenarnya jumlah barang yang terjual dan terbeli pada harga tertentu.

*Contoh 4.9*

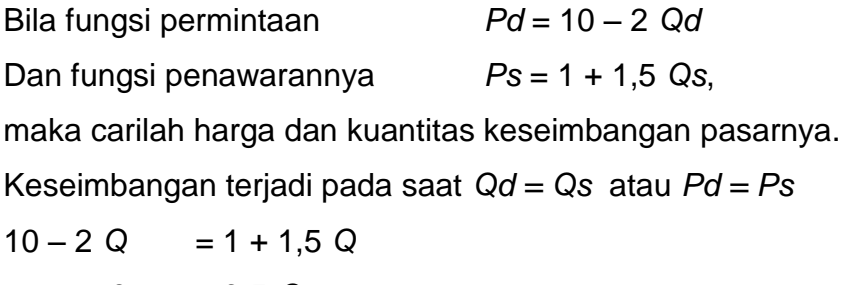

$$
9 = 3,5 Q
$$
  
\n
$$
Q = 2,57
$$
  
\n
$$
P = 10 - 2Q
$$
  
\n
$$
= 10 - 5,14 = 4,86
$$

Cara penggambarannya:

Fungsi Permintaan; titik potong dengan sumbu *Q*,

pada saat  $P = 0$ , maka  $Q = 5$ 

titik potong dengan sumbu *P*, pada saat  $Q = 0$ , maka  $P = 10$ 

Fungsi Penawaran; titik potong dengan sumbu *Q*,

pada saat *P* = 0, maka *Q* = - 0,667

titik potong dengan sumbu *P*, pada saat *Q* = 0, maka *P* = 1

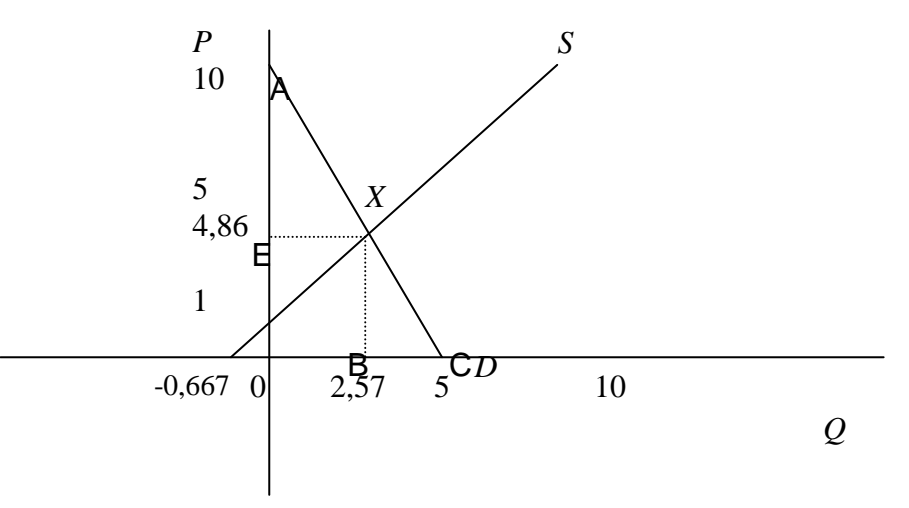

Gambar 4.11

Seperti disebutkan di atas, keseimbangan pasar terjadi ketika seorang konsumen dan produsen secara ikhlas / sukarela membeli dan menjual produknya pada tingkat harga dan kuantitas yang telah disepakati, berdasarkan tarik – menarik antara fungsi permintaan dan fungsi penawaran. Pada contoh kasus 4.9 di atas, pertemuan antara fungsi penawaran dan permintaan terjadi pada harga Rp 4,86 dan jumlah kuantitas 2,57.

Dalam kasus keseimbangan pasar, terdapat *excess demand* dan *excess supply.* Yang dimaksud dengan excess demand adalah ketika seorang konsumen memperoleh keuntungan karena harga yang terjadi di pasar lebih rendah dibandingkan dengan estimasi harga yang dimilikinya, dalam grafik 4.10 di atas ditunjukkan oleh segitiga A – X – E. Sementara excess supply adalah keuntungan yang diperoleh seorang produsen karena dia mempunyai estimasi harga yang lebih rendah dibandingkan harga

keseimbangan yang terjadi di pasar. Dalam grafik 4.10 di atas, ditunjukkan oleh segitiga  $E - X - 1$ 

. Untuk melihat berapa besar excces demand dan excess supply, maka bisa digunakan rumus segitiga.

Pada contoh kasus di atas, excess demand dan excess supply yang diperoleh adalah :

Ed = 2,57 x (
$$
\frac{1}{2}
$$
 x ( $10 - 4,86$ )  
= **6,6**  
Es = (4,86 - 1) x ( $\frac{1}{2}$  x 2,57)  
= **4,96**

Namun yang penting untuk diingat bahwa excess demand atau kadang disebut dengan surplus konsumen hanya terjadi dalam pikiran konsumen, demikian juga untuk excess supply.

# **Ad 2 Pajak dan Subsidi**

Kebijakan yang digunakan oleh suatu pemerintahan untuk menyelesaikan berbagai macam kasus perekonomian dalam suatu negara adalah kebijakan fiskal dan moneter. Pilihan menggunakan kebijakan moneter maupun kebijakan atau kombinasi antara keduanya akan dipilih oleh pemerintah sesuai dengan kasus yang sedang dihadapi. Kebijakan fiskal mempunyai 3 fungsi pokok yaitu *distribusi, alokasi dan stabilisasi.*  Salah satu instrumen pokok yang digunakan dalam kebijakan fiskal adalah pajak dan subsidi. Baik pajak maupun subsidi merupakan alat kebijakan yang dipakai oleh pemerintah untuk menstabilkan perekonomian terutama harga, di samping sebagai sumber pendapatan utama pemerintah. Ketika kita kaitkan dengan hukum permintaan , penawaran dan keseimbangan pasar maka akibat yang langsung akan terasa dengan adanya pajak dan subsidi adalah perubahan dari sisi harga dan kuantitas barang. Apa yang akan terjadi manakala ditetapkan pajak atau subsidi, bagaimana harganya dan berapa perubahan kuantitasnya. Dengan adanya pajak dan subsidi maka keseimbangan pasar akan berubah.

Dalam praktek penerapan matematika, pajak akan dibedakan menjadi 2 yaitu *pajak nominal* yaitu pajak yang nilai nominalnya sudah ditetapkan atas satu jenis barangnya. Dan pajak yang penentuan nilainya berdasarkan prosentase atas harga atau pendapatan mula – mula. Pajak berdasarkan presentase ini akan terbagi menjadi 3 yaitu *( 1 ) Pajak Progresif* yaitu Semakin besar jumlah pendapatan atau nilai harga suatu barang akan semakin tinggi pula prosentase pajak yang diberikan *(2 ) Pajak Regresif*  yaitu dengan semakin besarnya jumlah pendapatan atau nilai harga suatu barang maka besarnya prosentase pajak semakin kecil, meski nantinya jumlah pajak secara nominal akan semakin besar. *( 3 ) Pajak Proporsional* yaitu besar kecilnya prosentase pajak yang ditetapkan oleh pemerintah sama untuk semua jenis pendapatan dan harga barang. Dalam kasus – kasus ekonomi, pajak dengan metode proporsional ini yang paling sering digunakan karena adanya anggapan lebih adil.

Seperti disebutkan di atas tadi, pajak merupakan salah satu sumber utama penerimaan pemerintah. Dengan fungsi - fungsi pokok kebijakan fiskal tersebut di atas, maka salah satu penggunaan dari dana pajak tersebut adalah digunakan untuk transfer payment atau pemberian subsidi kepada masyarakat. Kalau pajak akan memberikan pengaruh terhadap kenaikan harga maka subsidi sebaliknya akan memberikan pengaruh terhadap penurunan harga.

Pada saat kita membahas pajak maupun subsidi atas suatu barang, maka kita akan dihadapkan pada siapa yang akan menanggung beban lebih banyak atau menerima subsidi yang lebih banyak. Hal ini berkaitan erat dengan jenis barang . Manakala barang tersebut merupakan barang kebutuhan pokok yang mempunyai elastisitas rendah atau inelastis, maka konsumen akan menanggung beban pajak yang lebih besar, sementara apabila barang tersebut mempunyai tingkat elastisitas yang tinggi atau mempunyai barang substitusi, maka produsen lah yang akan menanggung beban pajak yang lebih besar. Ini akan kita bahas lebih lanjut, ketika kita membicarakan elastisitas yang terangkum dalam differensial.

## *Pajak Nominal*

## *Contoh 4.10*.

Fungsi permintaan sebuah barang ditunjukkan oleh *Qd*=25–*Pd*, dan fungsi penawarannya ditunjukkan oleh *Qs*= 4 *Ps* – 10.

Bila pajak yang dikenakan oleh pemerintah Rp 5 / unit, berapa harga dan jumlah keseimbangan sebelum dan sesudah pajak.

a. Sebelum pajak

$$
Qd = Qs
$$
  
25 - P = 4 P - 10 Q = 25 - P  
35 = 5 P Q = 25 - 7  
P = 7 Q = 18

*Note : Pajak dimasukkan sebagai salah satu komponen biaya , sehingga memberikan pengaruh langsung pada fungsi penawaran ( supply) .* 

b. Sesudah pajak

F. Penawaran awal : *Qs* = 4*P* – 10 *P* = 2,5 + 0,25*Q*

Dengan adanya Pajak = 5, fungsi penawaran menjadi

 $P = 2.5 + 0.25Q + 5$  $P = 7.5 + 0.25Q \longrightarrow Qst = 4P - 30$ 

Keseimbangan setelah pajak :

$$
Qd = Qst
$$
  
25 - P = 4P - 30  
5P = 55  
P = 11  
  
**P** = 11

Keseimbangan baru terjadi pada  $P = 11$  dan  $Q = 14$ 

Jadi

a. Pajak ditanggung konsumen = Harga setelah pajak – Harga sebelum pajak

$$
= Rp. 11,- - Rp. 7,- = Rp. 4,-
$$

b. Pajak ditanggung Produsen = Pajak Total – Pajak ditanggung Konsumen  $=$  Rp. 5,- - Rp 4,-  $=$  Rp. 1,-

c. Pendapatan yang diterima oleh pemerintah adalah besar pajak dikalikan dengan jumlah barang pada keseimbangan.

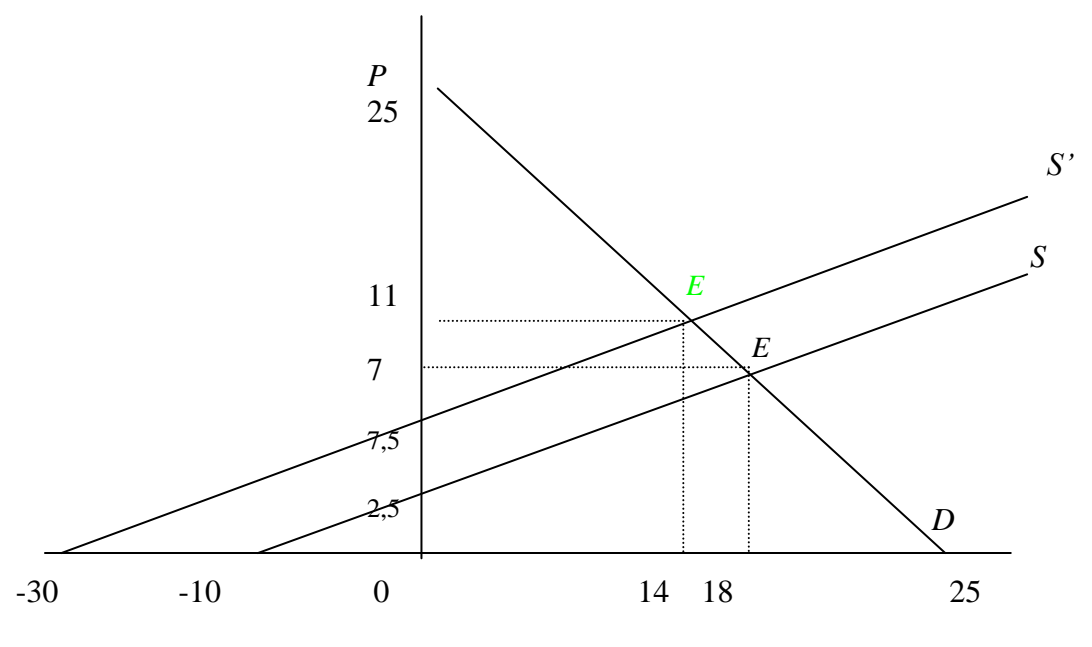

Penerimaan Pemerintah dari pajak = 14 x Rp 5,- = Rp 70,-

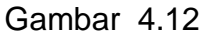

Pada kasus 4.10 tersebut di atas kita bisa mengatakan bahwa barang tersebut merupakan barang kebutuhan pokok atau barang yang sifatnya inelestis sehingga besarnya beban pajak lebih banyak ditanggung oleh konsumen.

Secara grafis, dengan adanya pajak yang ditetapkan maka akan menggeser kurva penawaran dari S ke S' atau bergeser ke kiri atas, karena seperti telah kita bahas di atas, perubahan yang terjadi bukan disebabkan oleh faktor harga melainkan oleh faktor biaya ( di luar harga ). Sementara untuk kurva permintaan tidak mengalami perubahan, hanya terjadi penurunan jumlah yang diminta oleh konsumen.

# *Pajak Proporsional*

Pajak Proporsional yaitu pajak yang besarnya ditetapkan berdasarkan prosentase tertentu terhadap harga barang.

Misalnya ditentukan besarnya pajak adalah sebesar t % , maka persamaannya :

$$
P = a + bQ + tP
$$
  
\n
$$
P - tP = a + bQ
$$
  
\n
$$
(1-t)P = a + bQ
$$
  
\n
$$
P = (a/1-t) + (b/1-t)Q
$$

# *Contoh 4.11*

Misalnya dengan mengambil kasus 4.10) di mana fungsi permintaan Pd = 25  $-$  Q dan fungsi penawaran Ps = 2,5 + 0,25 Q. Ditetapkan pajak adalah sebesar 20 % dari harga.

Harga dan kuantitas sebelum pajak  $P = 7$  dan  $Q = 18$ .

Setelah pajak.

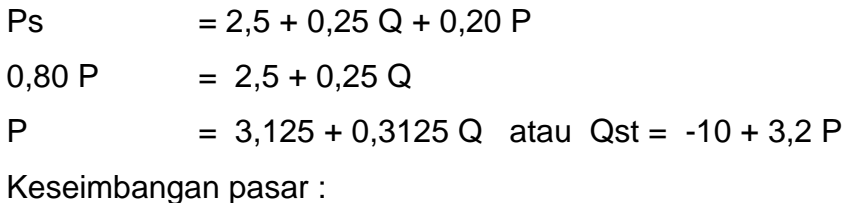

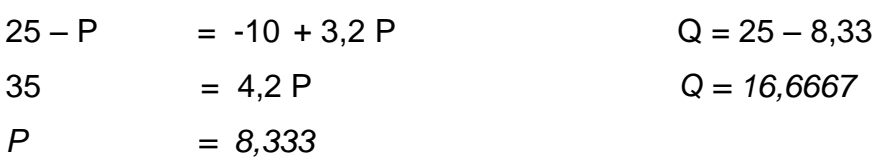

Besar pajak dalam nominal adalah  $0.2$  X Rp 7 = Rp 1,4 Besar pajak ditanggung konsumen Rp  $8,3 - Rp7 = Rp1,333$ . (96 %) Besar pajak ditanggung Produsen Rp1,4  $-Rp1,333 = Rp0,067$  (4 %)

Sama dengan kasus pada pajak nominal, ternyata memang benar bahwa barang X yang kita bahas tersebut merupakan barang dengan sifat inelastis bahkan mendekati inelastis sempurna. Pada kondisi ini produsen banyak sekali memegang kendali dalam bargaining power.

Seperti telah diungkapkan di atas, subsidi merupakan kebalikan dari pajak, dimana dengan diberikannya subsidi maka akan menyebabkan harga jual menjadi lebih murah dan barang yang terjual menjadi lebih banyak.

*Contoh 4.12*

Diketahui fungsi permintaan dan penawaran adalah sebagai berikut

$$
Qd = 10 - Pd
$$
  $Qs = -6 + 2 Ps$ 

Pemerintah mengenakan subsidi atas barang tersebut sebesar Rp 2 / unit.

a. Persamaan permintaan dan penawaran sebelum adanya subsidi

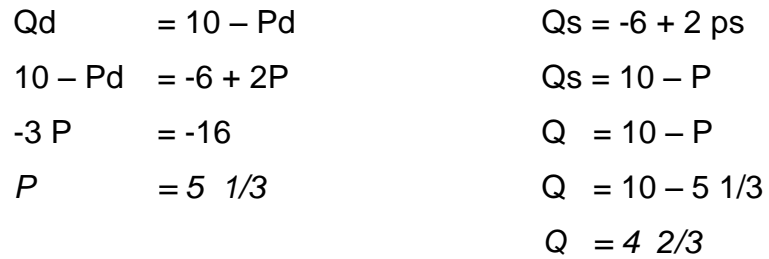

b. Diberikan subsidi sebesar Rp 2 maka

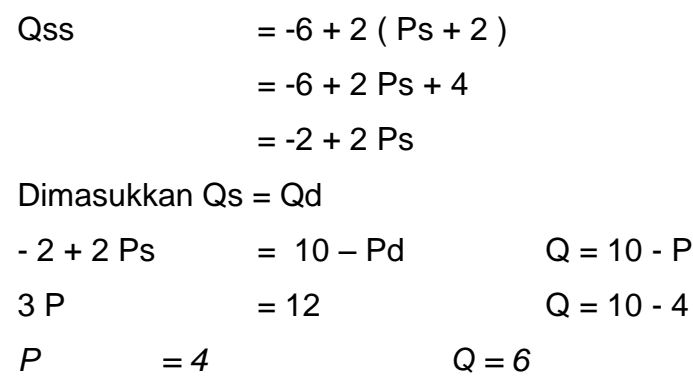

Harga menjadi lebih murah sedangkan jumlah barang yang disepakati menjadi lebih banyak.

- a. Subsidi untuk produsen Rp 2/3 ( Total Subsidi Subsidi konsumen)
- b. Subsidi untuk konsumen Rp 1 1/3 ( P semula P akhir )
- c. Pengeluaran pemerintah untuk subsidi Rp  $2 \times 6 =$ Rp 12,-

Grafik sebelum dan sesudah pemberian subsidi bisa digambar, sebagai berikut :

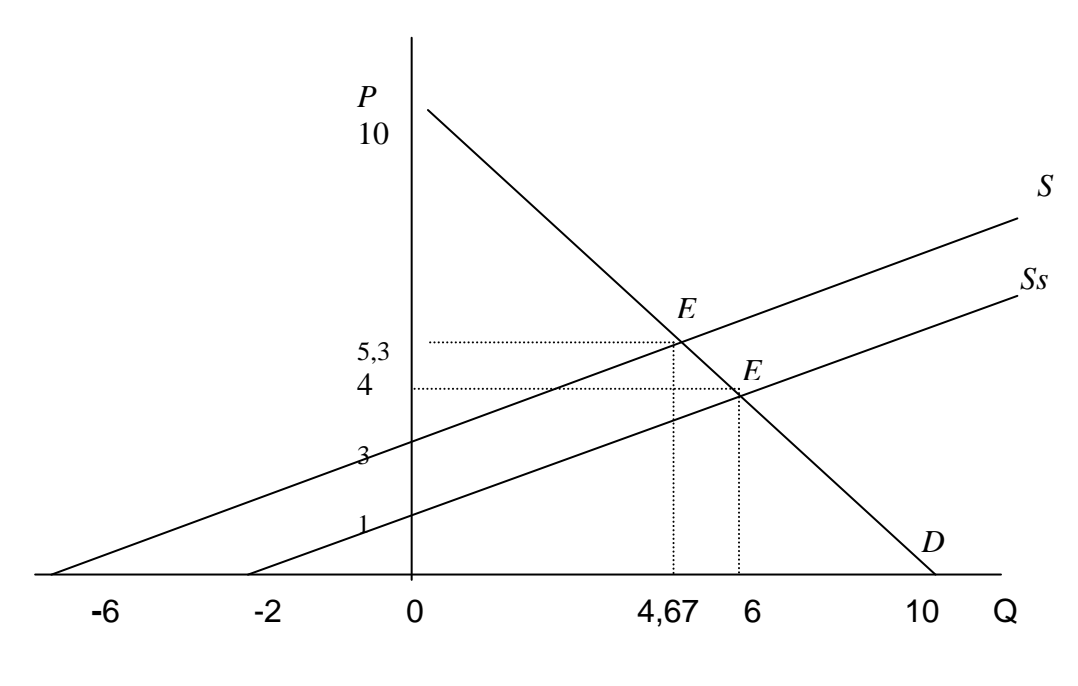

Gambar 4.13

Secara grafis, sama dengan kasus yang terjadi pada pajak , dengan adanya subsidi juga memberikan pengaruh perubahan pada kurva penawaran, yaitu terjadi pergeseran dan S ke S' atau bergeser ke kanan bawah, sementara kurva permintaan tetap.

## **Ad 3. Fungsi Konsumsi dan Tabungan**

Pendapatan adalah sejumlah uang tertentu yang diperoleh seseorang pada periode waktu tertentu. Dalam kehidupan sehari – hari pendapatan akan digunakan untuk berkonsumsi, manakala jumlah konsumsi lebih kecil dibandingkan dengan pendapatan yang diterimanya, maka kelebihan uang tersebut akan disimpan. Inilah yang disebut dengan tabungan. Di sini kelihatan bahwa terdapat hubungan yang sangat erat antara pendapatan, tabungan dan konsumsi. Konsumsi akan selalu bersifat positif dan lebih besar dari 0 ( nol ), sehingga muncul apa yang disebut dengan autonomos consumtion, yaitu besarnya konsumsi pada saat pendapatan sama dengan 0 ( nol ). Sesuai dengan teori perilaku manusia, maka apabila pendapatan

seseorang itu meningkat, akan memacu peningkatan di sisi konsumsi, oleh karena itu perubahan konsumsi yang diakibatkan oleh perubahan pendapatan juga akan bersifat positif. Proporsi kenaikan konsumsi dengan adanya kenaikan pendapatan kita sebut dengan *mpc ( marginal propensity to consume )* yaitu seberapa besar kecenderungan perubahan konsumsi karena adanya perubahan dalam pendapatan. Pengertian pendapatan di sini adalah disposible income yaitu pendapatan yang segera bisa dibelanjakan, atau pendapatan bersih setelah dikurangi dengan pajak dan pengeluaran rutin lain.

Dari uraian di atas, maka kita bisa merumuskan hubungan antar variabel dalam kasus ini adalah sebagai berikut :

*1.*  $C = f(Y_d)$   $\Rightarrow$  konsumsi merupakan fungsi dari pendapatan *1.*  $0 < \underline{A} C < 1$  *Y 2. C = a + c Yd 3. Y<sup>d</sup> = C + S 4.*  $Y_d = (a + cY_d) + S$  $S = Y_d - (a + cY_d)$ *S*  $= -a + (1 - c) Y_d$ Di mana  $Y_d$  = Pendapatan yang bisa langsung dibelanjakan C = Konsumsi S = Saving, tabungan

.a = konsumsi autonomos

 $c = \text{MPC}$ 

Selain *mpc* kita juga mengenal adanya *mps* ( marginal propensity to saving), yaitu seberapa besar perubahan tabungan dengan adanya perubahan pendapatan. Dari hubungan tabungan dan konsumsi, maka kita akan menemukan *Mpc + Mps = 1.*

Pada titik pendapatan tertentu terdapat kondisi di mana semua pendapatan dihabiskan untuk konsumsi. Hal ini disebut dengan pendapatan *break event point*. Juga kondisi ketika pendapatan tidak bisa memenuhi

kebutuhan konsumsinya, sehingga terjadi pendapatan yang sifatnya negatif atau terjadi *hutang*.

Secara grafis, hubungan pendapatan, tabungan dan konsumsi bisa digambarkan sebagai berikut :

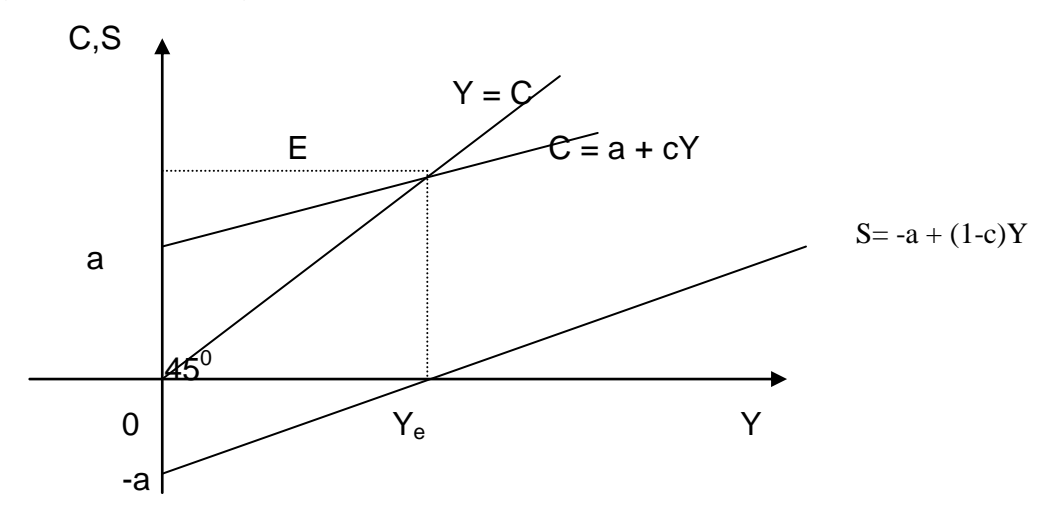

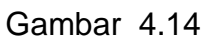

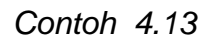

- Pada tingkat pendapatan sebesar 100 mrp pertahun, besar konsumsi 95 mrp
- Pada tingkat pendapatan nasional 120 mrp per tahun, besar konsumsi 110 mrp.
- Pada tingkat pendapatan Rp 90 milyar, berapakah konsumsi dan tabungannya

**Dicari** 

- a. Fungsi konsumsi dan tabungan
- b. Titik Break even point
- c. Pada tingkat pendapatan Rp 90 milyar berapa konsumsi dan tabungannya Jawab

a. 
$$
\text{APC}_{100} = C_{100} / Y_{100} = 95 / 100 = 0.95
$$
  
\n $\text{APC}_{120} = C_{120} / Y_{120} = 110/120 = 0.917$   
\n $\text{MPC} = \Delta C / \Delta Y = (110 - 95) / (120 - 100)$ 

 $= 15 / 20 = 0.75$ 

Maka dengan menggunakan rumus di atas bisa dicari

*C = ( APCn – MPC ) Y + MPC. Y*  $= (0.95 - 0.75)$ . 100 + 0.75 Y  $= 0.20 \times 100 + 0.75$  Y **= 20 + 0.75 Y**

b. Tingkat Break even

 $Y = C \Rightarrow Y - C = 0$  $Y - (20 + 0.75 Y) = 0$  $Y - 0.75Y - 20 = 0$  $0.25 Y = 20$ **Y = 80 mrp**

Artinya pada tingkat pendapatan sebesar Rp 80 milyar, seluruh pendapatan digunakan untuk berkonsumsi. Sebelum tingkat pendapatan sebesar Rp 80 milyar, kekurangan konsumsi akan ditutup dengan tabungan negatif ( hutang ).

c. Fungsi Saving  $S = Y - C$  $C = a + cY$  maka  $S = Y - (a + cY)$  $= Y - a - cY$ **S** = **( 1 - c ) Y - a** Dari soal di atas, fungsi savingnya adalah  $S = (1 - c) Y - a$  $S = (1 - 0.75) Y - 20$  $S = (0,25) Y - 20 = -20 + 0,25 Y$ 

d. Pada tingkat pendapatan Rp 90 milyar, maka konsumsinya

$$
C = 20 + 0.75 (90)
$$

 $= 87,5$  milyar rupiah

 $S = 0.25 (90) - 20$ 

 $= 2.5$  milyar rupiah

# **Ad. 4. Laba Rugi dan Break Even Point**

Dalam mendirikan sebuah perusahaan, tujuan utama, seorang produsen adalah untuk mendapatkan laba yang maksimal. Namun di sini terdapat kendala – kendala yang dihadapi antara lain kaitannya dengan biaya baik tetap maupun variabel yang harus dikeluarkan, Jumlah barang yang harus diproduksi dan berapa besar harga yang harus ditetapkan. Beberapa faktor yang berpengaruh terhadap hal ini adalah , biaya, harga, kuantitas dan pendapatan.

*Biaya*, Secara umum biaya dibedakan menjadi

- a. Biaya tetap, *fixed cost*, *( FC )* yaitu biaya yang dalam jangka pendeknya besarnya tetap atau tidak mengalami perubahan
- b. Biaya variabel, *( VC )* yaitu *biaya yang harus dikeluarkan untuk memproduksi satu unit barang*
- c. Total biaya, *( TC )* yaitu keseluruhan biaya, baik tetap maupun variabel yang dikeluarkan untuk memproduksi barang
- d. Biaya rata rata, *average cost, (AC )* yaitu biaya yang harus dikeluarkan untuk memproduksi satu unit barang
- e. Biaya marginal, *Marginal Cost, ( MC )* yaitu tambahan biaya yang harus dikeluarkan untuk menambah satu unit barang yang diproduksi.

Dari kelima ketentuan tersebut, maka secara matematis kita akan mempunyai rumusan

$$
TC = FC + VC, Q
$$
  
\n
$$
MC = \frac{\Delta TC}{\Delta Q}
$$
  
\n
$$
AC = TC / Q
$$

*Pendapatan, Revenue* , terdapat beberapa komponen dalam pendapatan yaitu

- a. *Total Revenue ( TR ),* adalah pendapatan total yang diterima oleh produsen menjual sejumlah unit pada harga tertentu
- b. *Average Revenue (AR ),* adalah rata rata pendapatan yang merupakan total pendapatan dibagi dengan total unit yang diproduksi.
- c. *Marginal Revenue ( MR ),* yaitu tambahan pendapatan yang disebabkan oleh adanya tambahan jumlah unit barang yang diproduksi.

Adapun rumusan - rumusannya adalah sebagai berikut :

$$
\begin{array}{rcl}\n\overrightarrow{IR} &=& \overrightarrow{PX} \text{Q} \\
\overrightarrow{AR} &=& \underline{\overrightarrow{TR}} = \underline{\overrightarrow{PX} \text{Q}} = \overrightarrow{P} \\
\overrightarrow{MR} &=& \underline{\overrightarrow{APR}} \\
\overrightarrow{AQ}\n\end{array}
$$

 $D$ i mana  $P =$  harga per satuan unit

 $Q =$  kuantitas barang yang diproduksi

*Profit,*  $\pi$ *,* merupakan keuntungan atau laba yang diperoleh produsen dengan memproduksi sejumlah unit tertentu.

$$
\pi = TR - TC
$$

Hubungan antara TR dan TC bisa digambarkan sebagai berikut :

- TR = TC Perusahaan BEP ( Break Event Point)
- TR > TC Perusahaan laba
- TR < TC Perusahaan rugi.

# *Contoh Kasus 4.14*

Diketahui perusahaan roti mempunyai Fixed Cost sebesar Rp 10 juta dan biaya yang harus dikeluarkan untuk membuat sepotong roti adalah Rp 500, apabila harga jualnya Rp 1000,-

a. Berapa harus dijual agar perusahaan BEP ?

TC = FC + VC = 10.000.000 + 500 Q

TR = 
$$
P \times Q
$$

\n= 1000 Q

\nBEP = TR - TC = 0

\n(1000 Q) - (10.000.000 + 500 Q) = 0

\n= 10.000.000

\nQ = 20.000 unit

Jadi perusahaan baru akan mendapatkan keuntungan setelah berproduksi minimal 20.001 unit.

b. Berapa banyak barang yang harus diproduksi agar perusahaan memperoleh untung sebesar Rp 1.500.000,-

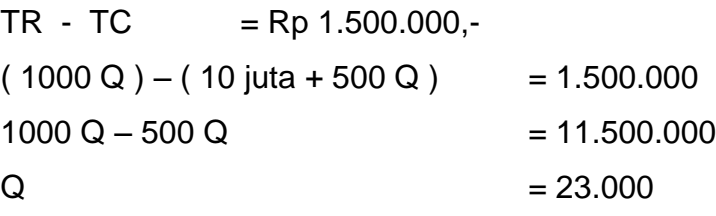

Jadi perusahaan tersebut akan memperoleh laba sebesar Rp 1.500.000 apabila dia memproduksi barang sebanyak 23.000 unit.

Apabila digambarkan ke dalam grafik, maka hubungan antara biaya – biaya ini adalah sebagai berikut :

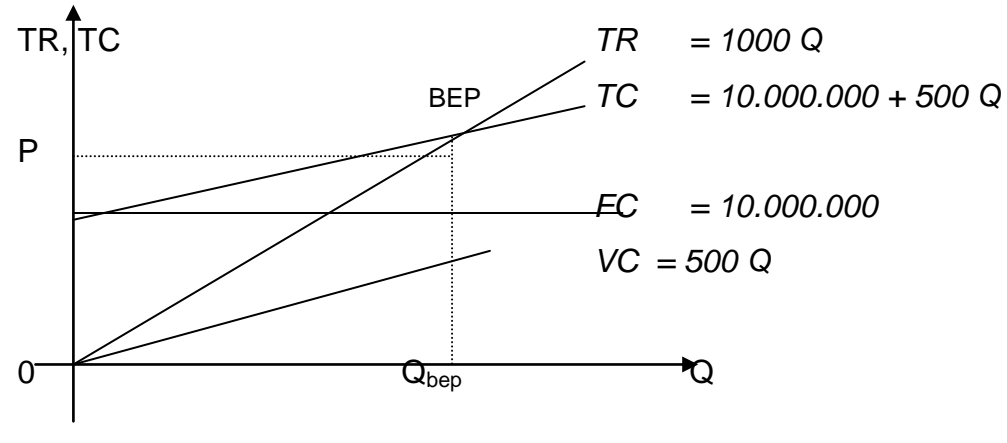

Gambar 4.14

# **E. FUNGSI NON-LINIER**

Fungsi non linear adalah fungsi yang berderajat lebih dari satu. Bentuk kurva dalam fungsi non linear bukan garis melainkan garis lengkung . Dalam buku ini fungsi non linear yang akan kita bahas hanya yang berderajat dua (kuadrat), karena merupakan yang paling sering dipakai dalam penerapan matematika dalam ekonomi. Fungsi kuadrat ini mempunyai empat kemungkinan bentuk, yaitu : lingkaran, elips, parabola dan hiperbola.

# *E.1 . PENGGAMBARAN FUNGSI NON LINIER / KUADRAT*

Bentuk umum persamaan fungsi kuadrat adalah

 $Y = ax^2 + bx + c$ .

Di mana  $Y =$  variabel terikat ( dependent variabel )

 $X = V$ riabel bebas (independent Variabel)

a, b, c = koefisien dengan nilai  $a \ne 0$ 

Sehingga bentuk persamaan fungsinya tergantung dari besar kecilnya nilai-nilai bilangan-bilangan a,b,c dan apakah bilangan tersebut positif, negatif ataukah nol.

Yang perlu diperhatikan adalah bahwa bentuk garis persamaan fungsi kuadrat maupun fungsi non linier bukanlah garis lurus seperti fungsi linier, akan tetapi berbentuk garis melengkung dan bentuknya tergantung kepada bagaimana nilai-nilai a,b, serta c.

Lengkungan tersebut bisa berbentuk salah satu dari empat kemungkinan bentuk potongan kerucut : lingkaran, elips, parabola atau hiperbola.  $\overline{\phantom{a}}$  lingkaran

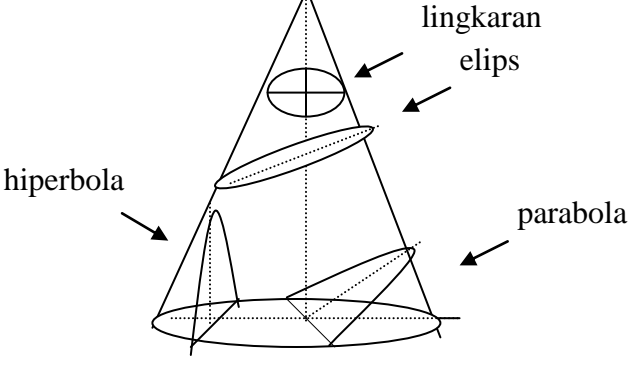

*Contoh 4.15* 

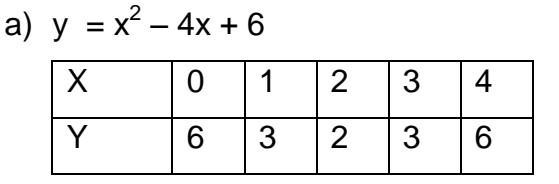

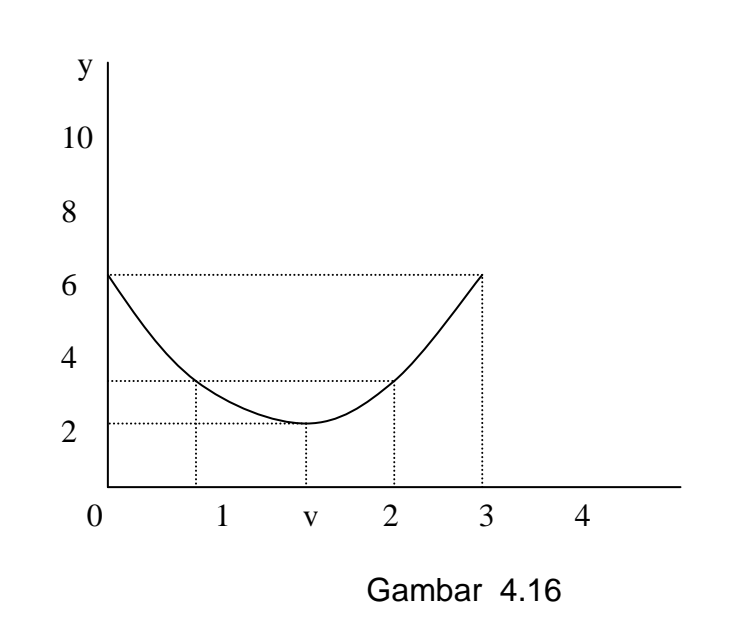

Bentuk umum fungsi non linier yang sering diterapkan dalam ekonomi adalah parabola baik yang terbuka ke atas ( menunjukkan titik minimum ) maupun yang terbuka ke bawah ( menunjukkan titik maksimum ). Seperti pada gambar 4.16 di atas. Parabola mempunyai titik puncak ( vertex ) yaitu titik di mana fungsi tersebut berubah arah. Koordinat titik puncak suatu parabola dirumuskan sebagai berikut :

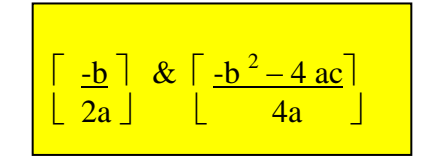

*Modul Matematika Bisnis* 

Untuk menyelesaikan permasalahan mencari nilai – nilai X pada suatu fungsi, bisa dilakukan dengan memberikan notasi 0 ( nol ) untuk Y, sehingga apabila Y = 0, diperoleh persamaan baru

$$
X_{12} = \frac{-b + \sqrt{b^2 - 4ac}}{2a}
$$

Nilai b<sup>2</sup> - 4ac sering disebut dengan *diskriminan.* Nilai diskriminan ini yang akan menentukan apakah parabola tersebut menyinggung, memotong atau tidak terhadap sumbu X. Pada fungsi tersebut di atas, maka parabola disebut parabola vertikal dengan bentuk kurva menghadap ke atas atau ke bawah. Dalam kasus – kasus ekonomi, bentuk kurva parabola yang demikian ini banyak ditemukan pada fungsi pendapatan dan biaya. Apabila merupakan fungsi biaya biasanya mempunyai nilai minimum dengan bentuk kurva parabola menghadap ke atas, sementara apabila merupakan grafik dari fungsi pendapatan maka parabola akan mempunyai nilai maksimum dengan bentuk menghadap ke bawah.

Terdapat macam – macam bentuk parabola vertikal yang umum yaitu :

1. Jika a > 0 dan D > 0 maka parabola akan mempunyai nilai minimum dan grafiknya terbuka ke atas serta memotong sumbu X di dua titik yang berlainan. Parabola terletak di kuadran II dan I

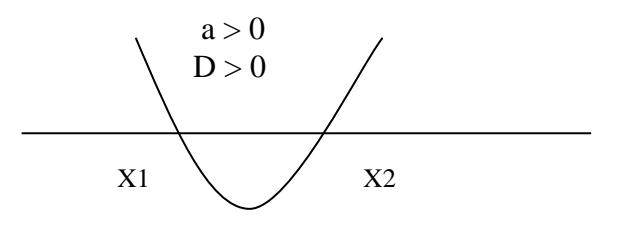

2. Jika a > 0 dan D = 0, maka parabola akan mempunyai nilai minimum dan terbuka ke atas serta menyinggung X pada satu titik

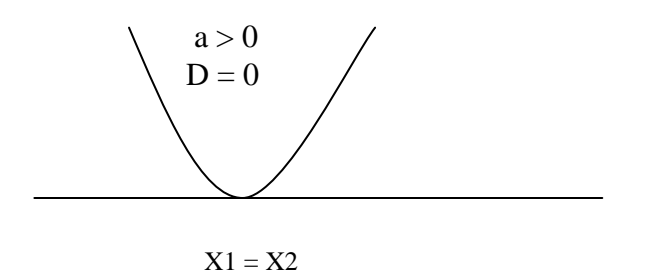

3. Jika a > 0 dan D < 0 maka parabola akan mempunyai nilai minimum dan terbuka ke atas namun tidak menyinggung sumbu X sama sekali

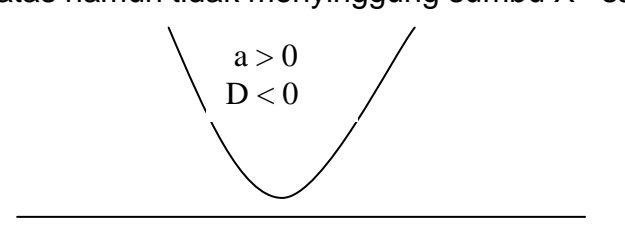

4. Jika a < 0 dan D > 0, maka parabola akan mempunyai nilai maksimum dan terbuka ke bawah serta memotong sumbu X di dua titik yang berlainan

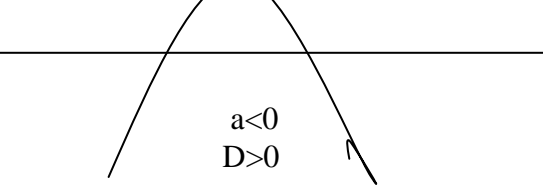

5. Jika a < 0 dan D = 0, maka parabola akan mempunyai nilai maksimum dan terbuka ke bawah serta menyinggung X di satu titik. Parabola terletak di kuadran II

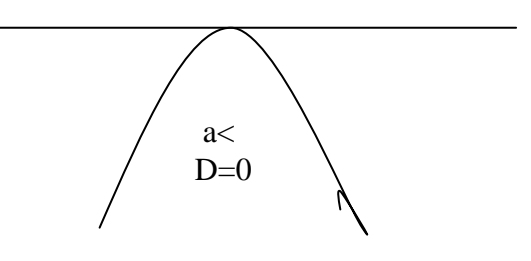

6. Jika a < 0 dan D < 0, maka parabola akan mempunyai nilai maksimisasi dan tidak menyinggung sumbu X.

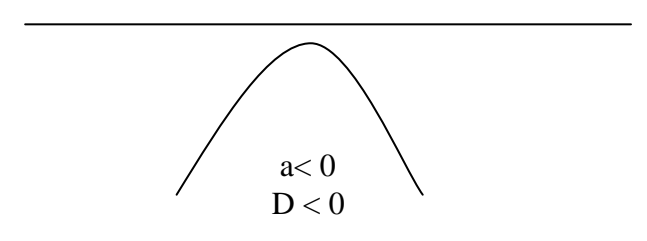

Apabila fungsi matematis adalah sebagai berikut :

 $X = aY^2 + bY + c$ 

Maka parabola tersebut merupakan parabola horisontal yang mempunyai bentuk kurva menghadap ke kanan atau ke kiri. Apabila dikaitkan dengan *diskriminan,* ketentuan dalam macam – macam bentuk parabola seperti pada parabola yang berbentuk vertikal.

# *Contoh 4.16.*

Diketahui fungsi kuadrat Y = 4  $X^2$  - 8 X + 2, gambar kurva fungsi tersebut Untuk menggambarkan fungsi, langkah – langkah yang harus dilakukan adalah menentukan terlebih dahulu titik puncaknya.

Koordinat titik puncak adalah :

$$
\begin{bmatrix} \frac{-b}{2a} \end{bmatrix} = \frac{-(-8)}{2.4} = 1
$$
  

$$
\begin{bmatrix} \frac{-b^2 - 4ac}{4a} \end{bmatrix} = \frac{-(-8)^2 - 4(4.2)}{4.4} = \frac{-32}{16} = -2
$$

Jadi koordinat titik puncaknya adalah ( 1, - 2 )

Nilai diskriminan persamaan fungsi tersebut di atas adalah 32 yang artinya diskriminan positif sementara nilai *a* juga positif sehingga persamaan fungsi tersebut memenuhi bentuk yang pertiga yaitu mempunyai nilai minimisasi, menghadap ke atas dan tidak menyentuh sumbu X.

Untuk mencari nilai kaki – kaki dari fungsi tersebut, kita menggunakan rumus a,b,c yaitu

$$
X_{12} = \frac{-b + \sqrt{b^2 - 4ac}}{2a}
$$
  
\n
$$
X_{12} = -\frac{(-8) + \sqrt{8^2 - (4.4.2)}}{2.4}
$$
  
\n
$$
= \frac{8 + \sqrt{64 - 32}}{8}
$$
  
\n
$$
= \frac{8 + 5,6568}{8}
$$
  
\n
$$
X_1 = \frac{(8 + 5,6568)}{8} = 1,7071
$$
  
\n
$$
X_2 = \frac{(8 - 5,6568)}{8} = 0,2929
$$

Maka gambar dari fungsi tersebut adalah sebagai berikut ;

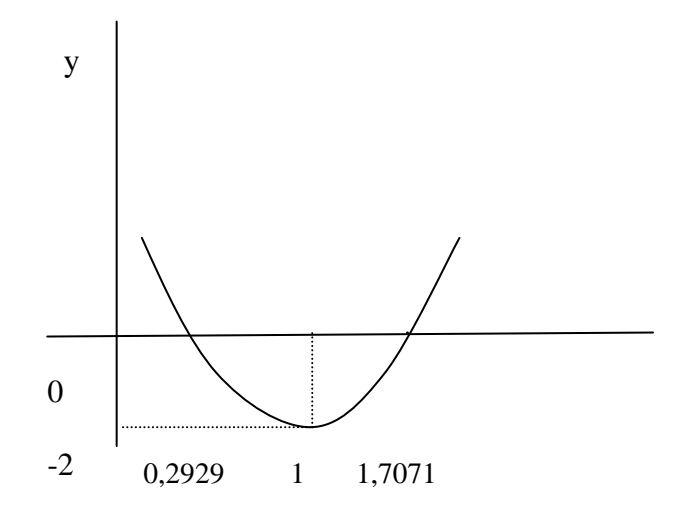

Gambar 4.17

# *E.2. PENERAPAN FUNGSI NON LINIER DALAM EKONOMI*

Aplikasi fungsi non-linier dalam bidang ekonomi diterapkan pada fungsi permintaan dan penawaran, keseimbangan pasar, pengaruh pajak dan

subsidi, fungsi biaya, fungsi penerimaan, menghitung keuntungan kerugian dan titik pulang pokok serta di dalam fungsi produksi.

# **1. Fungsi Permintaan dan Fungsi Penawaran**

Fungsi permintaan suatu barang ditunjukkan oleh persamaan Qd= 18 –  $P^2$  sedangkan penawarannya  $Qs = -9 + 2P^2$ . Jika pemerintah menetapkan pajak sebesar Rp. 4,-, Berapakah harga dan kuantitas keseimbangan yang terjadi di pasar sebelum dan sesudah adanya pajak?

a. Sebelum pajak

\n
$$
Qd = Qs
$$
\n

\n\n $18 - P^2 = 2P^2 - 9$ \n $27 = 3P^2$ \n

\n\n $P^2 = 9$ \n $P = 3$ \n

\n\n $Q = 18 - P^2$ \n $Q = 18 - (3)^2$ \n $Q = 18 - 9$ \n

\n\n $Q = 9$ \n

Note : Pajak memberikan pengaruh langsung pada supply sehingga b. Sesudah adanya pajak

F. Penawaran awal : Qs =  $2P^2 - 9$   $\longrightarrow$  P =  $\sqrt{4.5 + 0.5Q}$ Dengan adanya Pajak = 3, fungsi penawaran menjadi  $P = \sqrt{4.5 + 0.5Q + 3}$  $P - 3 = \sqrt{4.5 + 0.5Q}$  $(P-3)^2 = 4.5 + 0.5Q$  $P^2 - 6P + 9 - 4,5 = 0,5Q$  $P^2 - 6P + 4,5 = 0,5Q$  $Qst = 2P^2 - 12P + 9$ Keseimbangan setelah pajak :  $Qd = Qst$  $18 - P^2 = 2P^2 - 12P + 9 \rightarrow 3P^2 - 12P - 9 = 0$ P1,2 =  $12 \pm \sqrt{144 + 108}$ 6

P 1,2 = 
$$
\frac{12 \pm \sqrt{162}}{6}
$$
  
\nP<sub>1</sub> =  $\frac{12 + \sqrt{162}}{6}$  =  $\frac{12 + 12.72792}{6}$  =  $\frac{24.72792}{6}$  = 4.12132  
\nP<sub>2</sub> =  $\frac{12 - \sqrt{162}}{6}$  =  $\frac{12 - 12.72792}{6}$  =  $\frac{-0.72792}{6}$  = -0.12132  
\nQs =  $2P^2 - 12P + 9$  =  $2(4.12132)^2 - 12(4.12132) + 9$   
\n=  $2(16.98528) + 12(4.12132) + 9$  = 33.97056 - 49.45584 + 9  
\n= -6.48528

$$
Qd = 18 - P2
$$
  
= 18 - (4.12132)<sup>2</sup> = 18 - 16.98528 = 1.014719

*Keseimbangan baru terjadi pada P =* 4.12132 *dan Q = 1,015*

Jadi

a. Pajak ditanggung konsumen = Harga setelah pajak – Harga sebelum pajak

 $=$  Rp. 4.12,- – Rp. 3,- = Rp. 1,12,-

- b. Pajak ditanggung Produsen = Pajak Total Pajak ditanggung Konsumen  $=$  Rp. 3,-  $-$  Rp 1,11-  $=$  Rp. 1,89,-
- c. Pendapatan yang diterima oleh pemerintah adalah besar pajak dikalikan dengan jumlah barang pada keseimbangan.

Penerimaan Pemerintah dari pajak = 1,01 x Rp 3,- = Rp 3,03,-

## **2. Fungsi Biaya**

Fungsi biaya sebuah perusahaan merupakan fungsi yang menunjukkan hubungan antara besar kecilnya kuantitas yang diproduksi dengan besarnya biaya yang diperlukan untuk berlangsungnya proses produksi tersebut. Fungsi biaya biasa dinotasikan dengan :

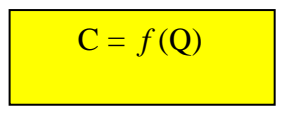

Artinya, besar kecilnya biaya yang dikeluarkan perusahaan tergantung dari besar kecilnya output yang diproduksinya.

Jenis-jenis biaya yang biasa dipakai dalam perusahaan terdiri dari : Biaya tetap (FC), biaya variabel (VC) dan biaya total (TC) yang terdiri dari atau merupakan penjumlahan dari biaya tetap dan biaya variabel. Selain itu ada juga yang disebut dengan biaya marjinal (MC), biaya rata-rata (AC), biaya tetap rata-rata (AFC) dan biaya variabel rata-rata (AVC).

FC = k  
\nTVC = 
$$
f(Q)
$$
  
\nTC = C =  $f(Q) = FC + VC = k + f(Q)$   
\nMC =  $\frac{\Delta C}{\Delta Q}$   
\nAC =  $\frac{C}{Q}$   
\nAFC =  $\frac{FC}{Q} = \frac{k}{Q}$   
\nAVC =  $\frac{VC}{Q} = \frac{f(Q)}{Q}$ 

Contoh biaya total yang merupakan fungsi kuadrat:

TC = 
$$
aQ^2 + bQ + c
$$
  
\nFC = c  
\nVC =  $aQ^2 + bQ$   
\nAC =  $\frac{aQ^2 + bQ + c}{Q}$   
\nAC =  $aQ + b + c/Q$   
\nAFC =  $c/Q$   
\nAVC =  $\frac{aQ^2 + bQ}{Q}$   
\nAC =  $aQ + b$ 

Contoh biaya total yang merupakan fungsi kubik:

TC = 
$$
aQ^3 + bQ^2 + cQ + d
$$
  
\nFC = d  
\nVC =  $aQ^3 + bQ^2 + cQ$   
\nAC =  $aQ^2 + bQ + c + d/Q$   
\nAFC =  $d/Q$   
\nAVC =  $aQ^2 + bQ + c$ 

# *Contoh 4.17*

Sebuah perusahaan mempunyai fungsi biaya C =  $4Q^2$  - 16Q + 40. Hitunglah pada tingkat produksi berapa unit, biaya totalnya minimum? Dan berapa besarnya biaya minimum tersebut? Berapa pula besarnya biaya tetap, biaya variabel, biaya rata-rata, biaya tetap rata-rata dan biaya variabel rata-rata pada produksi tersebut?

C minimum terjadi pada saat Q =  $-b$  =  $16$  = 2 unit <u>2a 8</u> and 2a 8 and 2a 8 and 2a 8 and 2a 8 and 2a 8 and 2a 8 and 2a 8 and 2a 8 and 2a 8 and 2a 8 and 2a 8 and 2

Besarnya biaya minimum = 
$$
4(2)^2 - 16(2) + 40
$$

\n=  $4(4) - 32 + 40$ 

\n=  $16 - 32 + 40 = 8$ 

- $FC = d = 40$
- $VC = 4Q^2 16Q = 16 32 = -16$
- $AC = C/Q = 8/2 = 4$
- $AFC = FC/Q = 40/2 = 20$

$$
AVC = VC/Q = -16/2 = -8
$$

$$
B2-4ac = 256-640/-16 = 24
$$

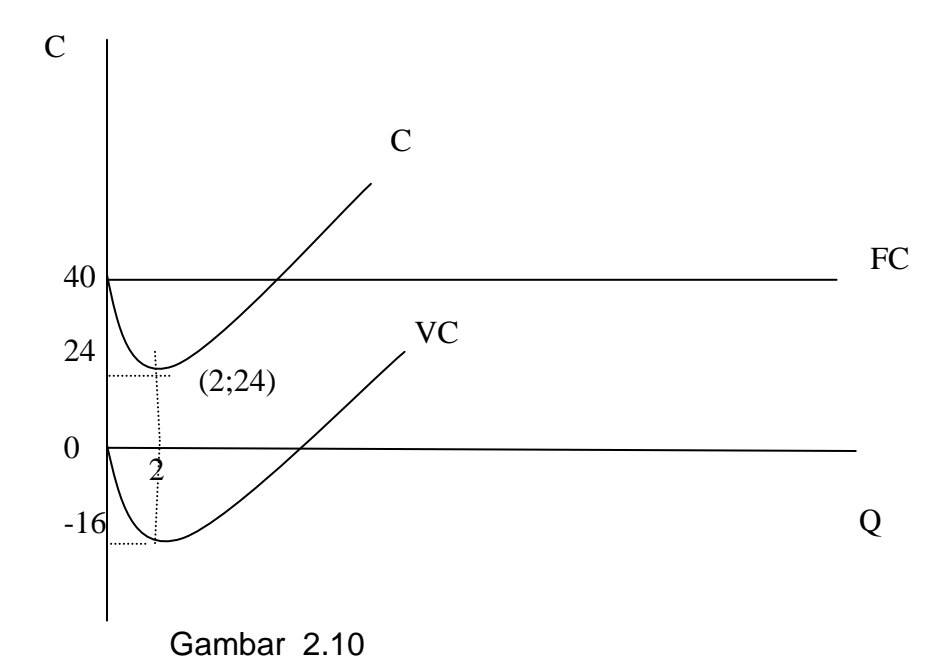

#### **3. Fungsi Penerimaan**

Bentuk non linier dari fungsi penerimaan total (Total Revenue) adalah berupa suatu fungsi parabola terbuka ke bawah. Dalam hal ini pasar yang dihadapi berbentuk pasar monopoli.

Penerimaan Total merupakan fungsi dari jumlah barang yang diproduksi atau dijual, yang merupakan perkalian antara harga barang dan kuntitas barang yang terjual. Jenis-jenis penerimaan lainnya selain penerimaan total ialah penerimaan marjinal (Marginal Revenue = MR) yaitu tambahan penerimaan yang disebabkan karena adanya tambahan barang yang terjual sebanyak 1 unit dan penerimaan rata-rata (Average Revenue=AR) yaitu penerimaan yang diperoleh dari 1 unit output, atau penerimaan total dibagi dengan kuantitas yang terjual.

$$
TR = f(Q)
$$
  
\n
$$
MR = \frac{\Delta R}{\Delta Q}
$$
  
\n
$$
AR = \frac{TR}{Q}
$$
  
\nTR = P.Q

# *Contoh 4.18*

Fungsi permintaan yang dihadapi oleh seorang produsen adalah  $Qd = 100 - 0,25P$ .

- a. Bagaimana fungsi penerimaan produsen
- b. Berapa penerimaan produsen jika 30 unit barangnya bisa terjual?
- c. Berapa pula harga jualnya per unit pada saat Q= 30?
- d. Pada penerimaan berapa unit, total penerimaannya mencapai maksimum

Fungsi permintaan harus dirubah dulu kedalam persamaan harga sebagai berikut:

 $Qd = 100 - 0.25P \rightarrow P = 400 - 4Q$ 

$$
a. TR = P.Q
$$

$$
= (400-4Q)Q = 400Q - 4Q^2
$$

b. Jika  $Q = 30$ ,  $TR = 400(30) - 4(30)^2 = 12000 - 3600 = 8400$ c. Pada  $Q = 30$ ,

Harga jualnya = P  $= 400 - 4(30) = 400 - 120 = 280$ 

d. TR mencapai maksimum pada titik  $(Q) = -b = -400 = 50$  unit  $2a - 8$ 

Besarnya TR maksimum = 400(50) – 4(50)<sup>2</sup> = 20.000 – 10.000 = **10.000** Bentuk grafiknya :

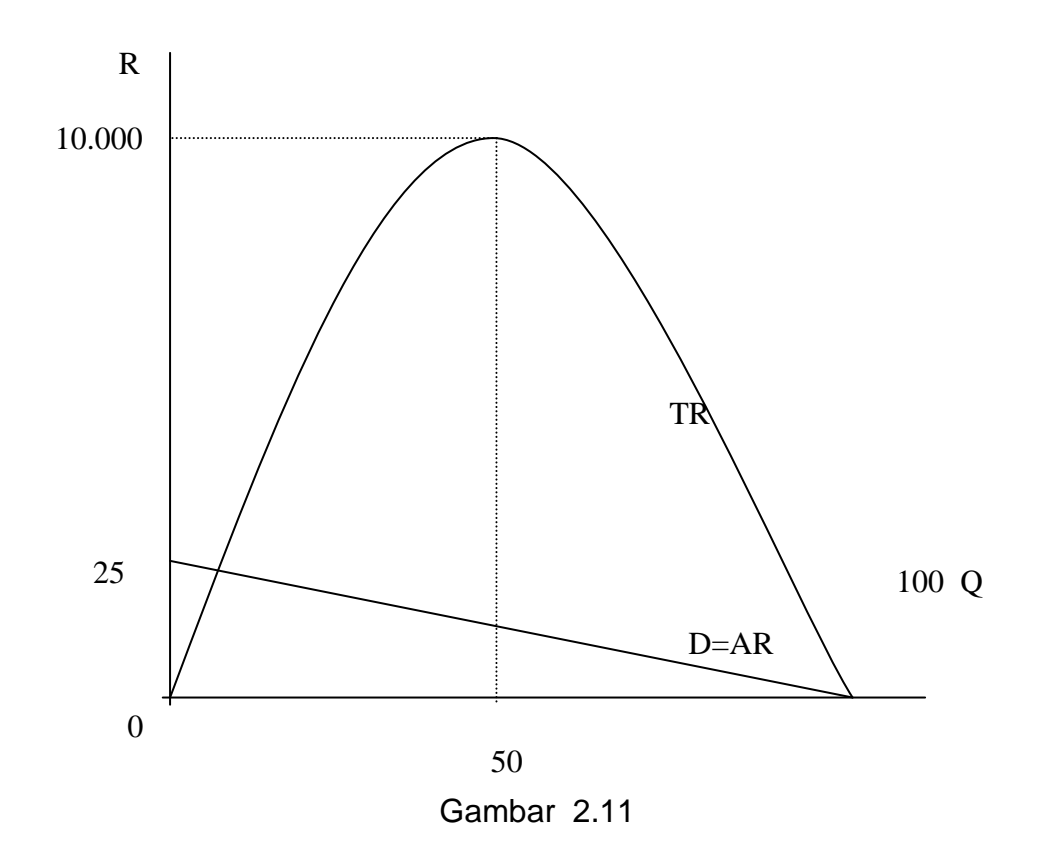

## **4. Fungsi Produksi**

Fungsi Produksi menunjukkan hubungan antara output yang dihasilkan dengan input-input yang digunakan dalam proses produksi. Besar kecilnya variabel output ditentukan oleh besar kecilnya variabel input. Dalam bentuk fungsi non linier, fungsi produksi merupakan fungsi kubik Jika diasumsikan dalam suatu proses produksi hanya digunakan satu input variabel X, secara matematis fungsi produksi dapat dituliskan sebagai berikut:

$$
P = f(X)
$$

Selain Total Produk dalam fungsi produksi dikenal juga adanya Produk Marjinal (Marginal Product = MP) yaitu tambahan output yang disebabkan karena adanya tambahan input sebanyak 1 unit dan produksi rata-rata (Average Product = AP) yaitu produksi total dibagi dengan input yang digunakan.

$$
P = f(X)
$$
  
MP =  $\Delta P$   
AP =  $\frac{P}{X}$ 

#### *Contoh 4.19*

Seorang produsen menghadapi fungsi produksi P =  $5X^2 - X^3$ . Carilah fungsi produksi rata-rata dan hitunglah produk total dan rata-ratanya pada penggunaan input X sebanyak 4 unit. Jika inputnya ditambah 1 unit lagi berapakah produk marjinalnya?

P = 
$$
5X^2 - X^3
$$
, AP = P/X, sehingga AP =  $5X - X^2$   
Jika X = 3, maka P =  $5(3)^2 - (3)^3 = 45-27 = 18$   
AP =  $5(3) - (3)^2 = 15 - 9 = 6$   
Jika X = 4, maka P =  $5(4)^2 - (4)^3 = 80-64 = 16$   
AP =  $5(4) - (4)^2 = 20 - 16 = 4$ 

Tambahan  $P = \Delta P = P_{\text{baru}} - P_{\text{lama}} = 16-18 = -2$  $MP = \Delta P/\Delta X = -2/1 = -2$